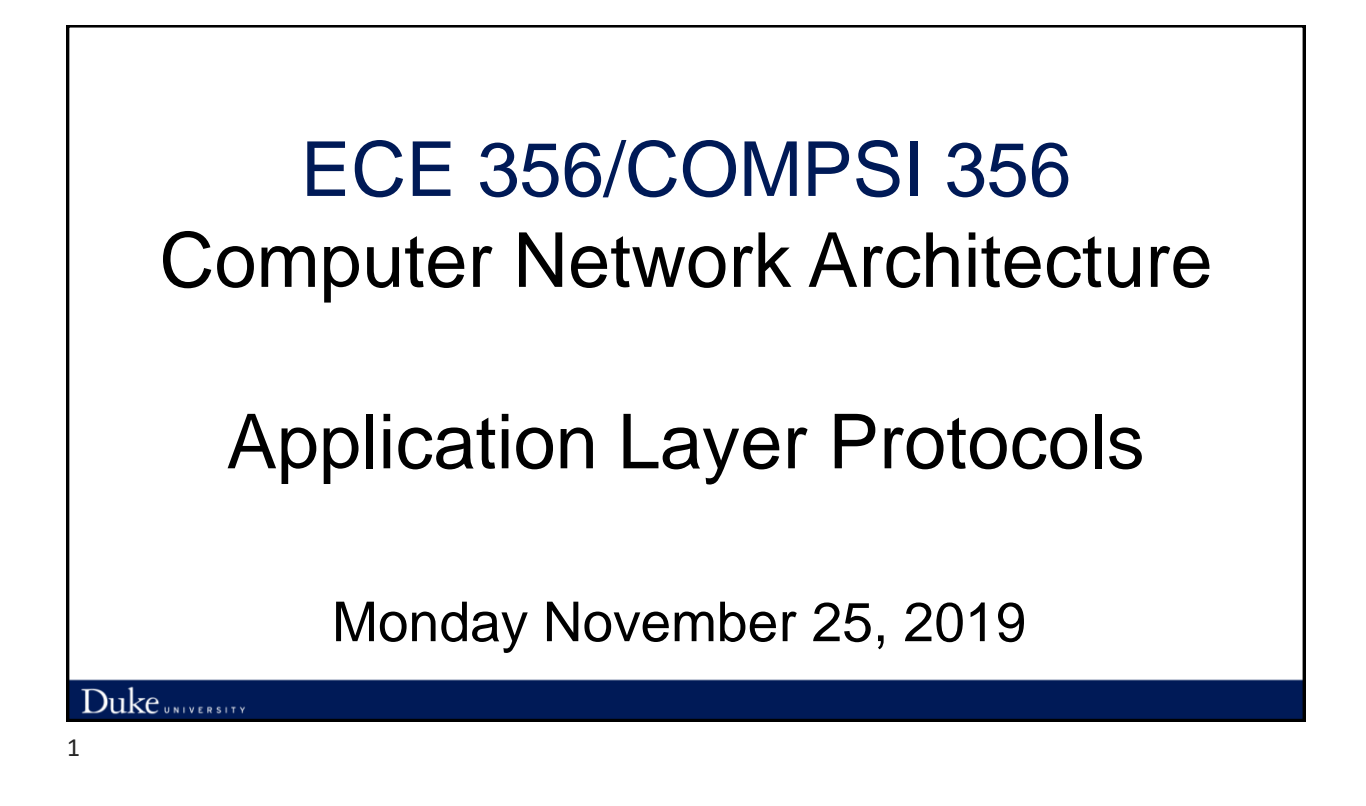

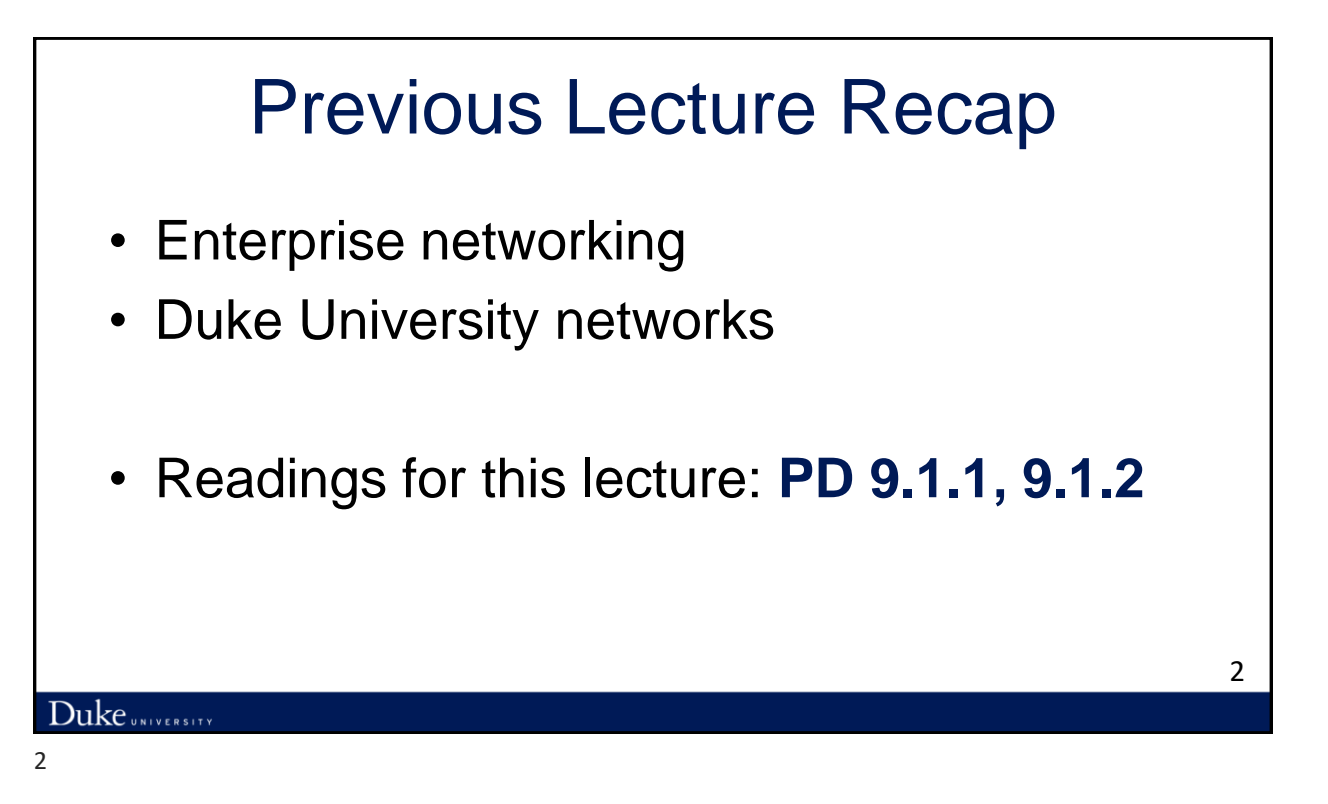

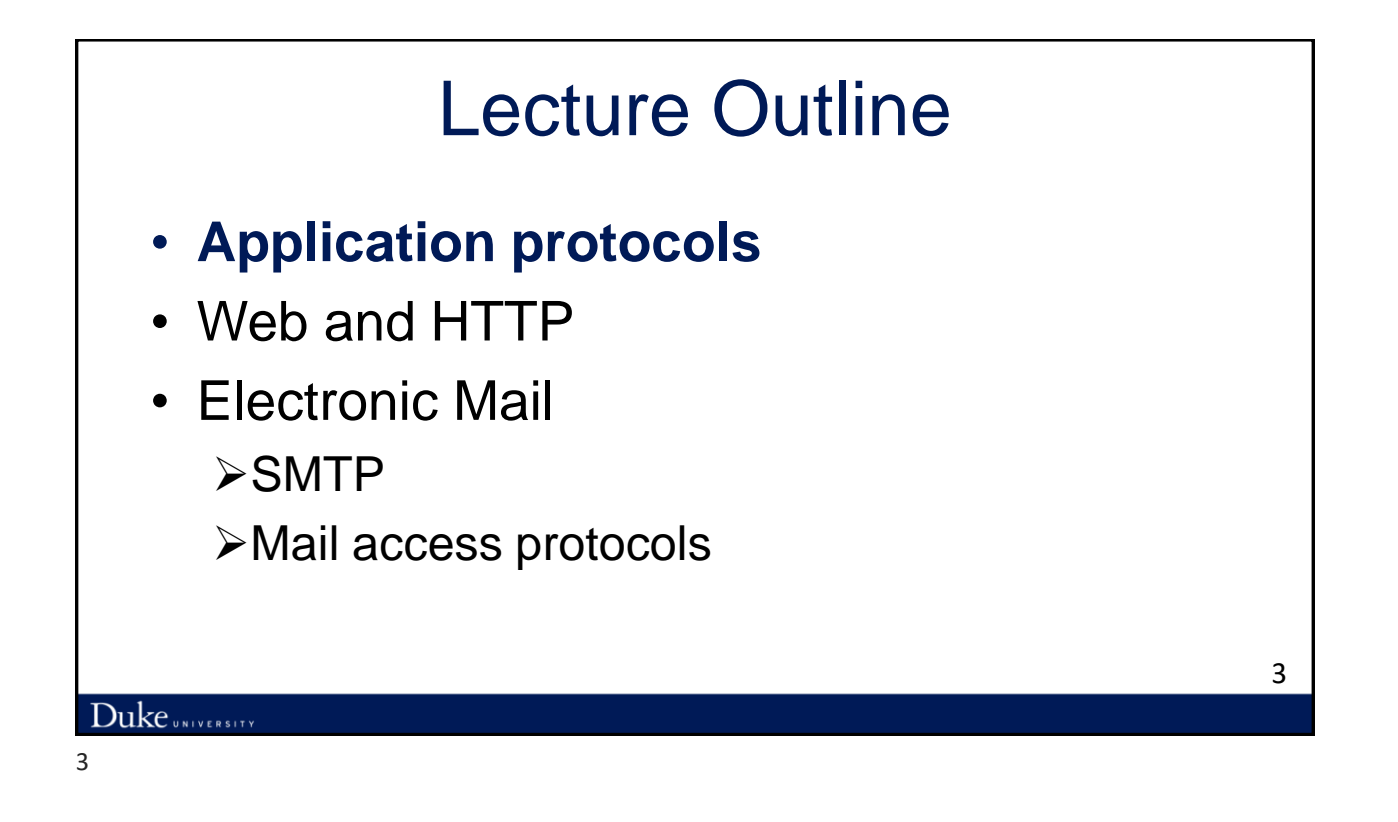

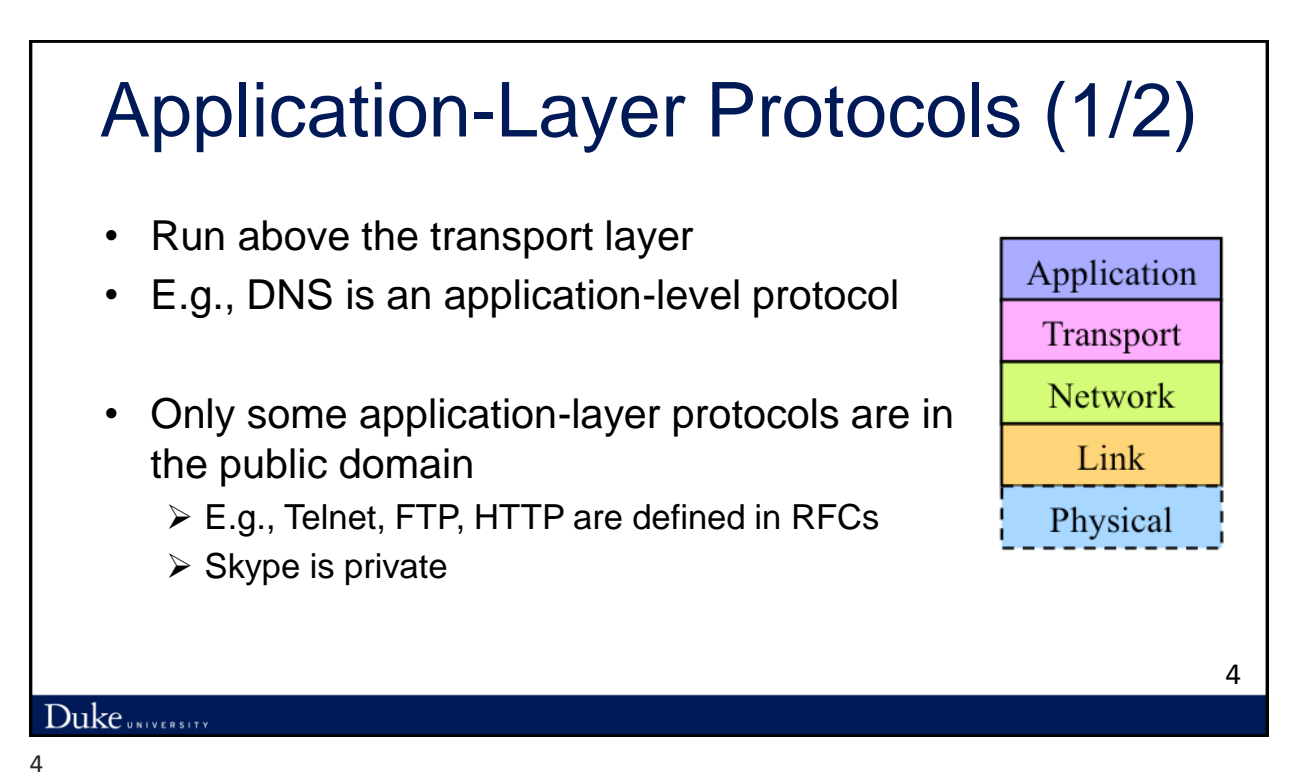

# Application-Layer Protocols (2/2)

Protocols define:

- ➢Types of messages (e.g., requests and responses)
- ➢Message syntax (e.g., fields, and how to delineate)
- ➢Semantics of the fields (i.e., meaning of the information)
- ➢Rules for when and how a process sends messages
- ➢Platform and programming language independent

# Lecture Outline

- Application protocols
- **Web and HTTP** 
	- ➢Cookies
- Electronic Mail
	- ➢SMTP
	- ➢Mail access protocols

5

## Web and HTTP: An Introduction • *Web page* consists of *objects* • Object can be HTML file, JPEG image, Java applet, audio file,… • Web page consists of *base HTML-file* which includes *several referenced objects* • Each object is addressable by a *URL,* e.g., www.someschool.edu/someDept/pic.gif host name bath name 7 Duke UNIVERSITY 7

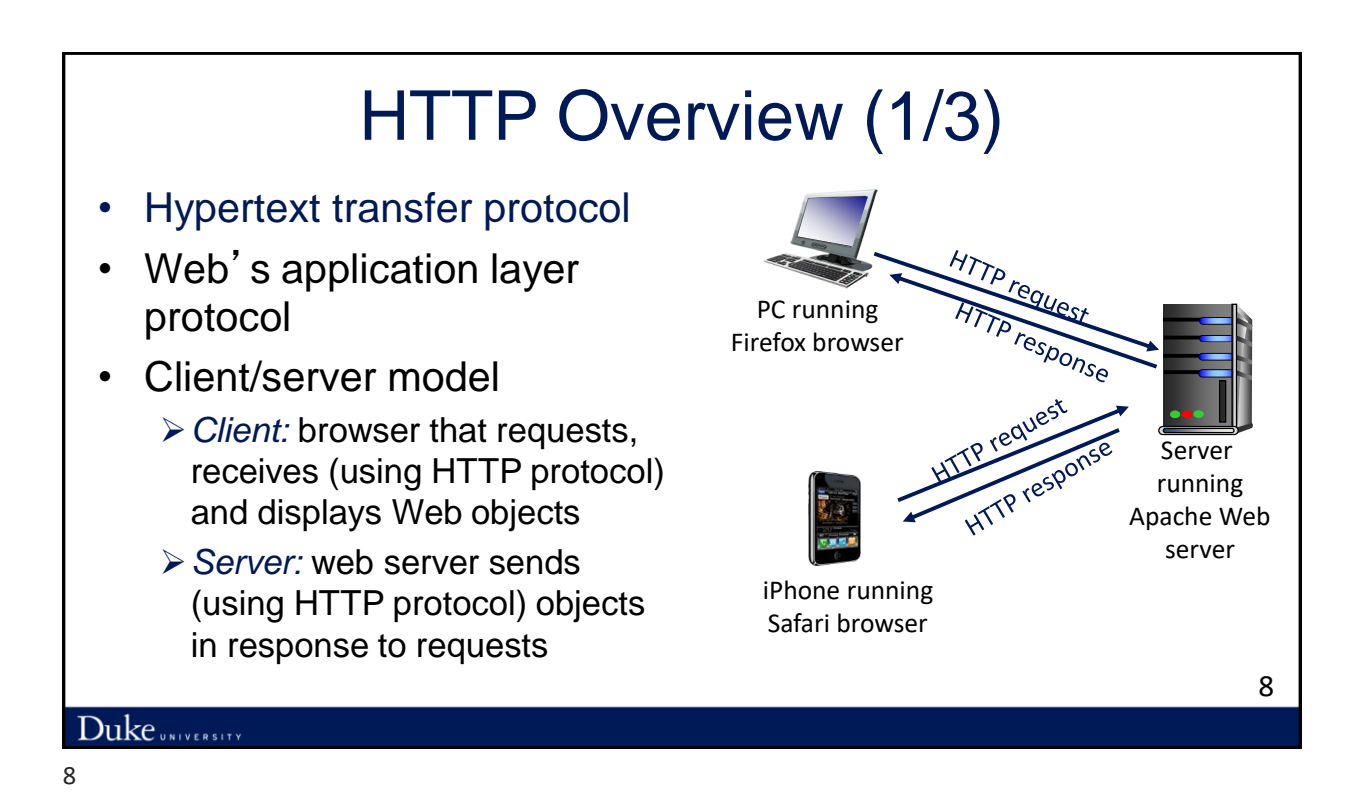

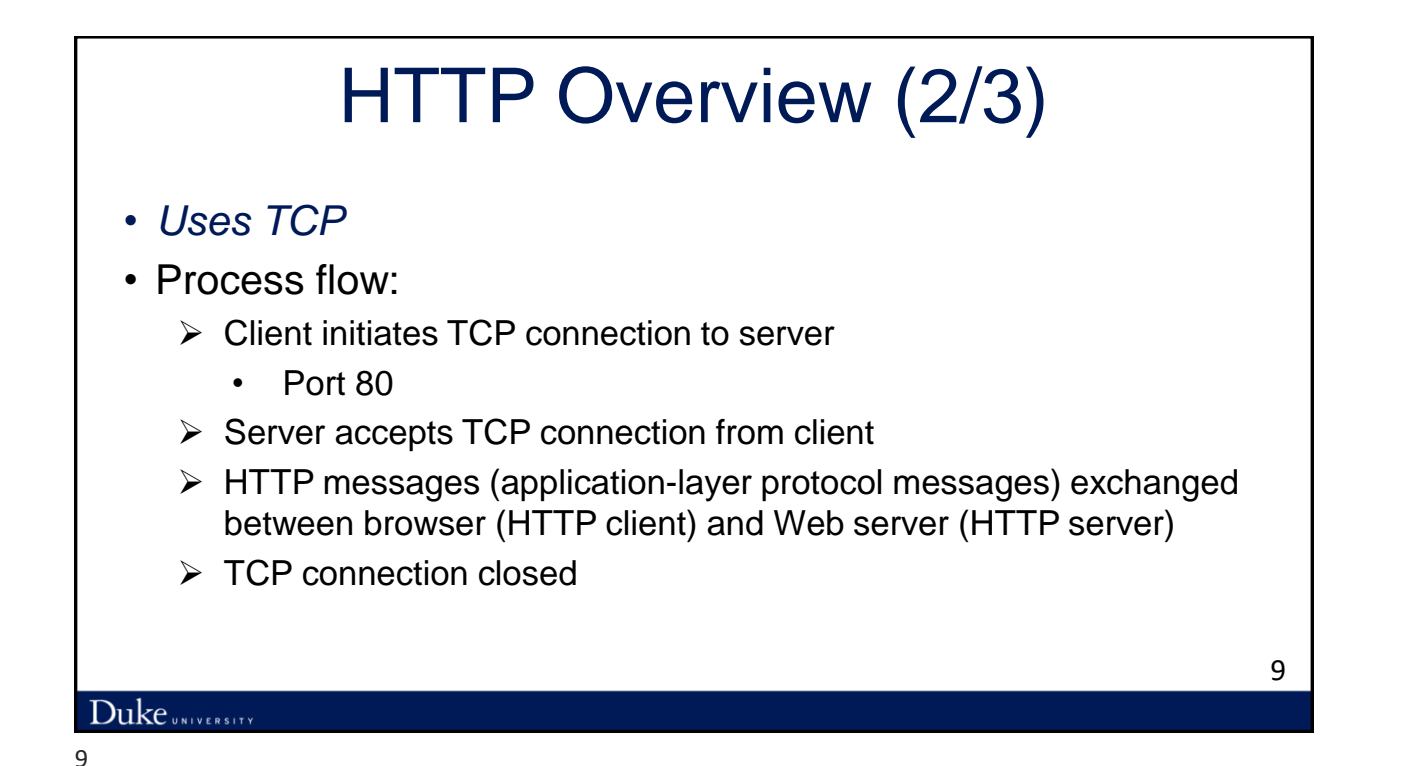

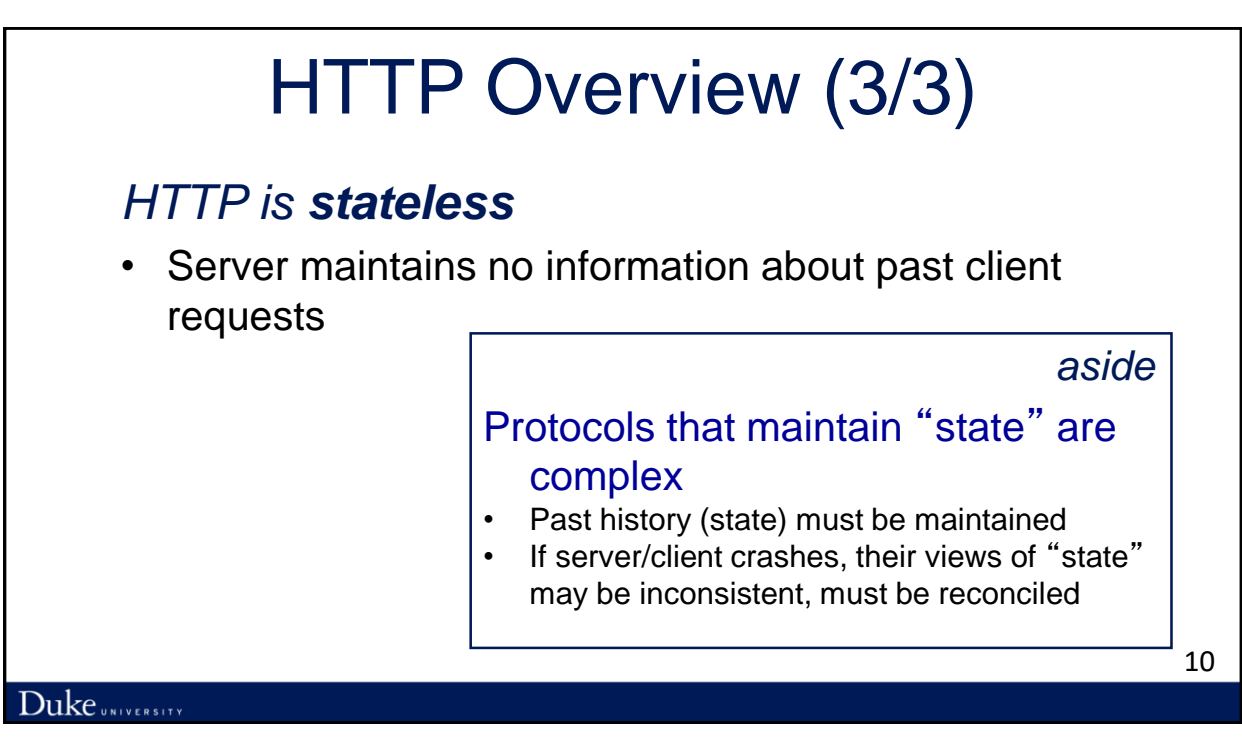

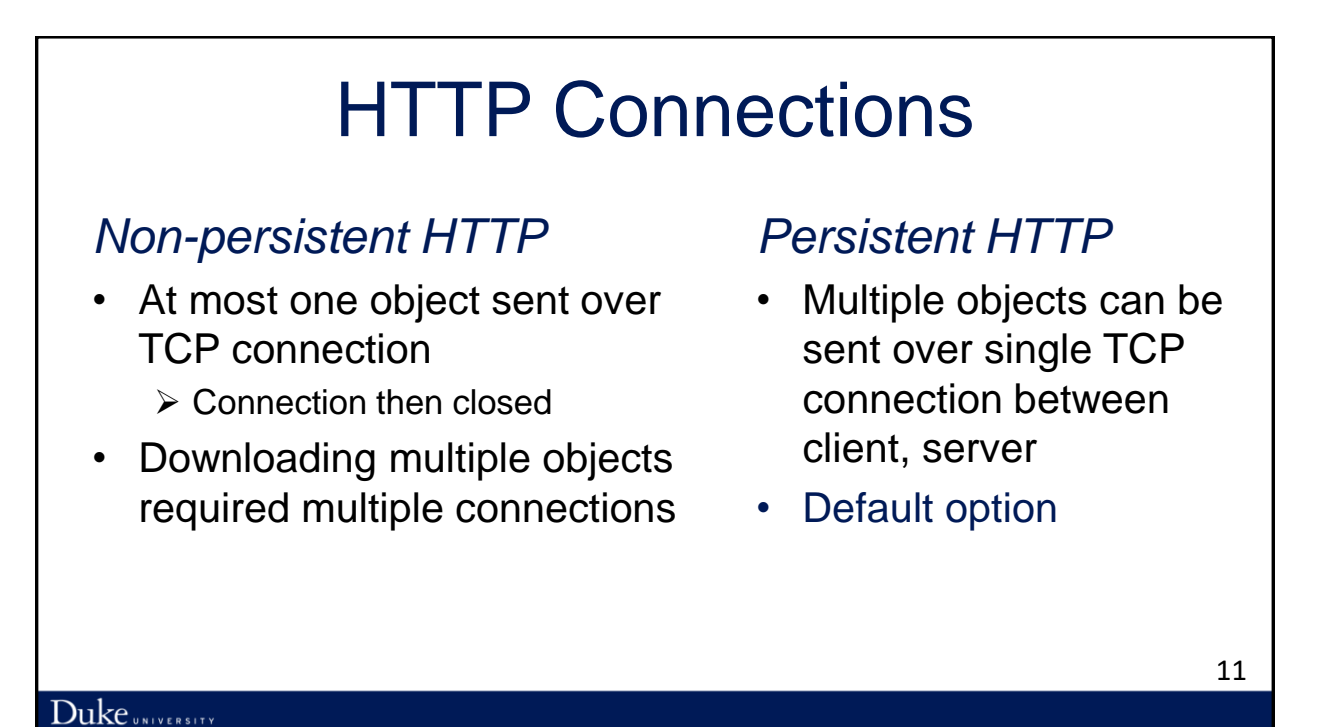

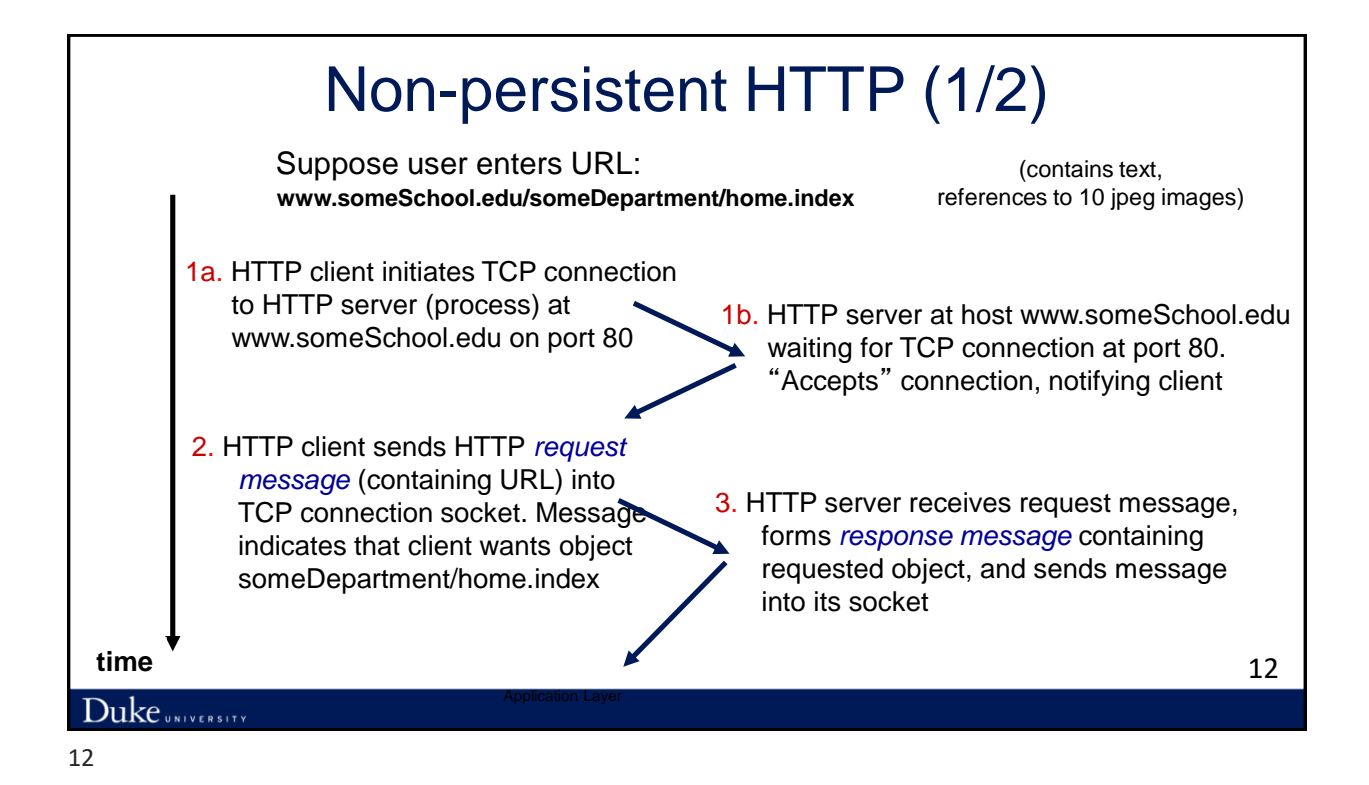

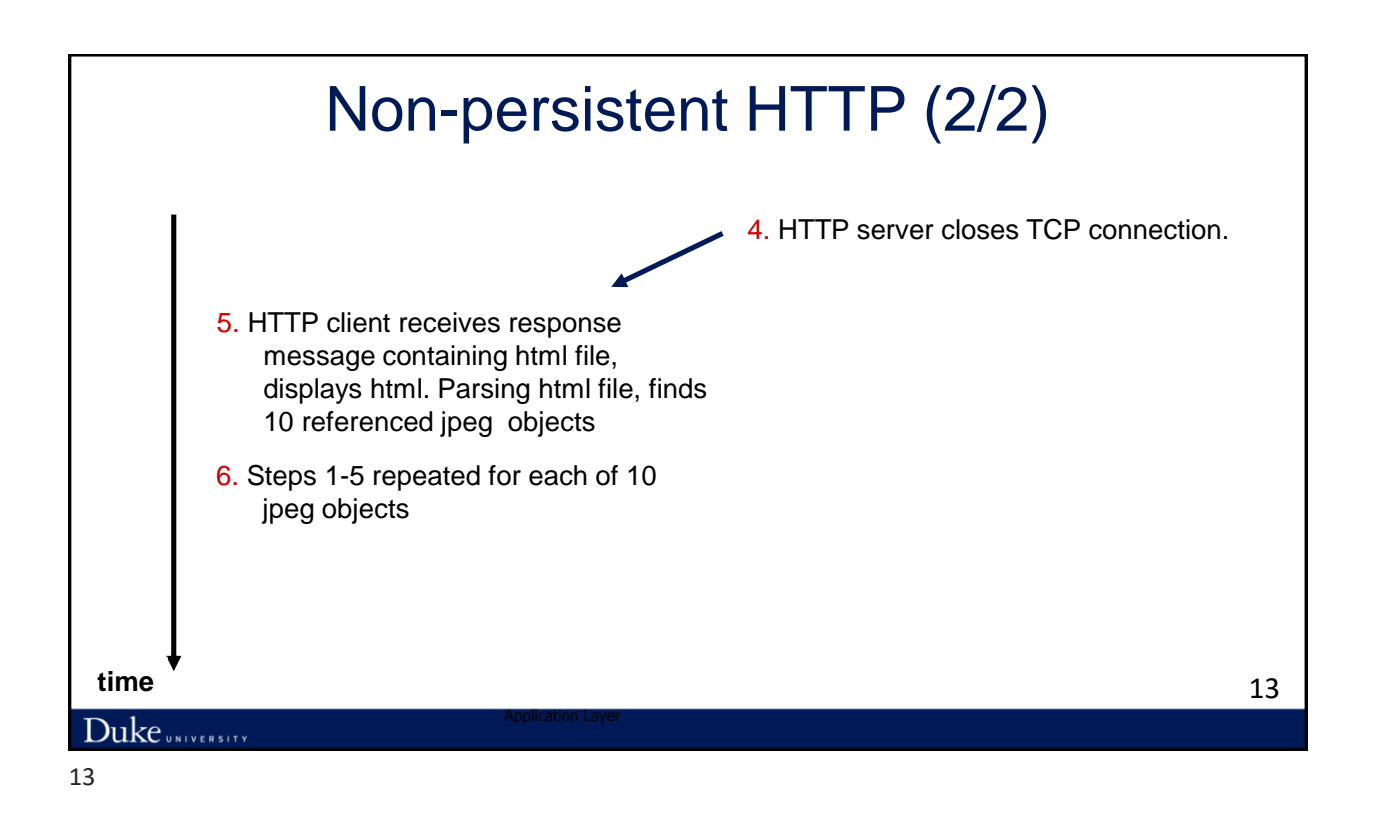

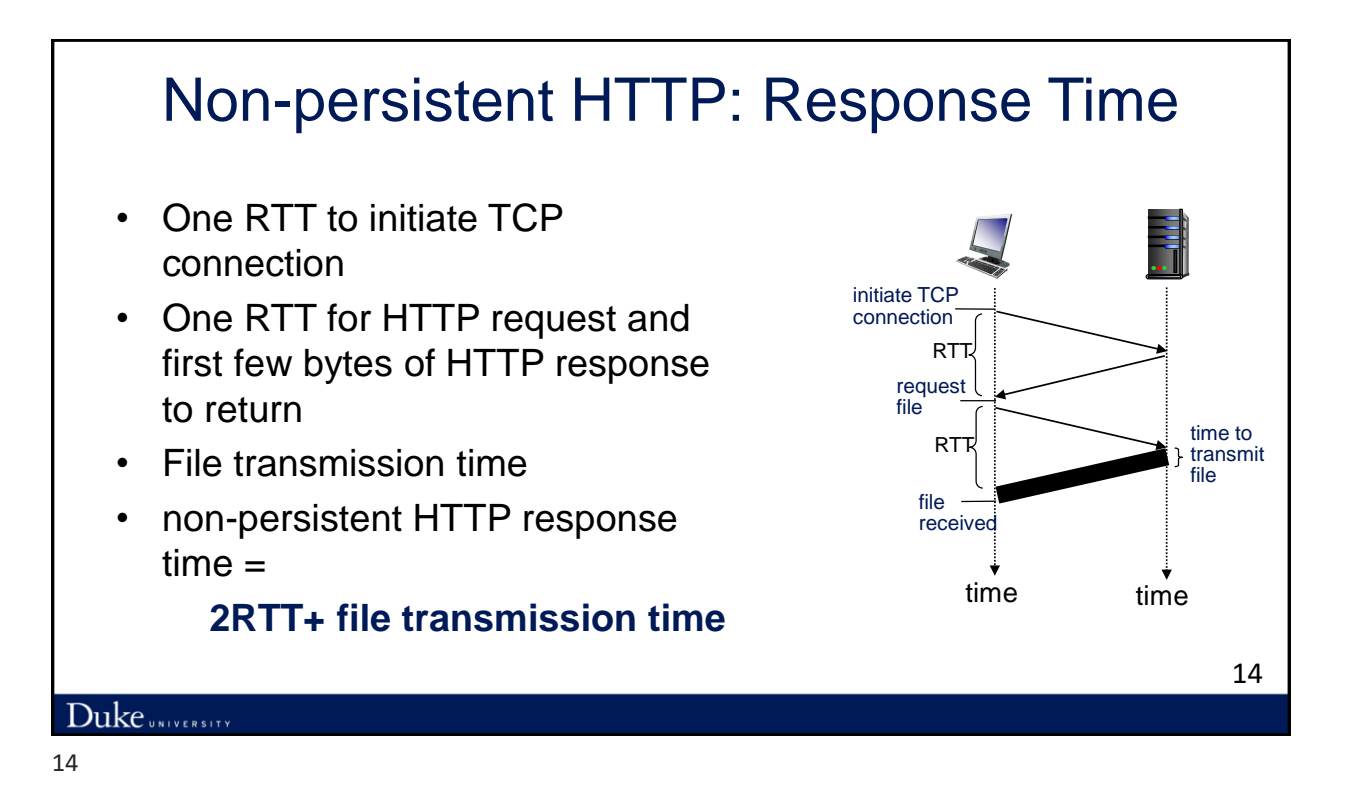

## Persistent HTTP

#### *Non-persistent HTTP issues:*

- Requires 2 RTTs per object
- OS overhead for *each* TCP connection
- Browsers often open parallel TCP connections to fetch referenced objects

### *Persistent HTTP:*

- Server leaves connection open after sending response
- Subsequent HTTP messages between same client/server sent over open connection
- Client sends requests as soon as it encounters a referenced object
- As little as one RTT for all the referenced objects

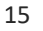

Duke UNIVERSITY

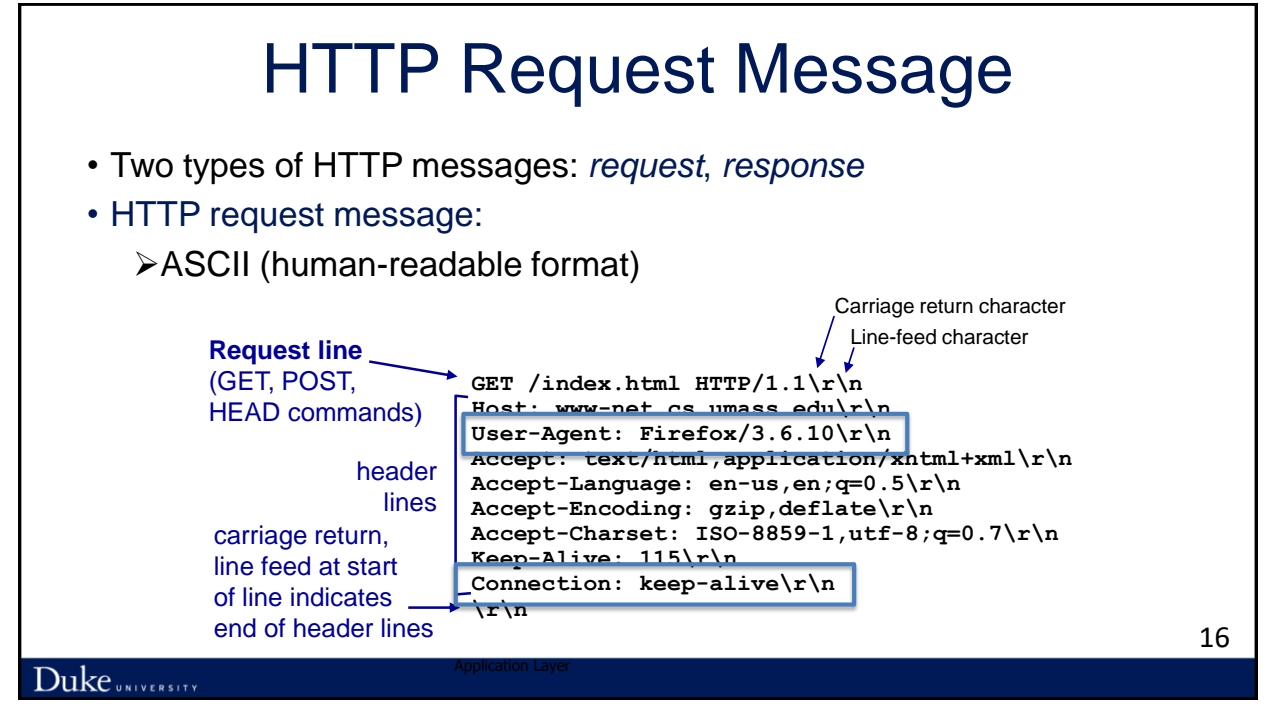

Application Layer

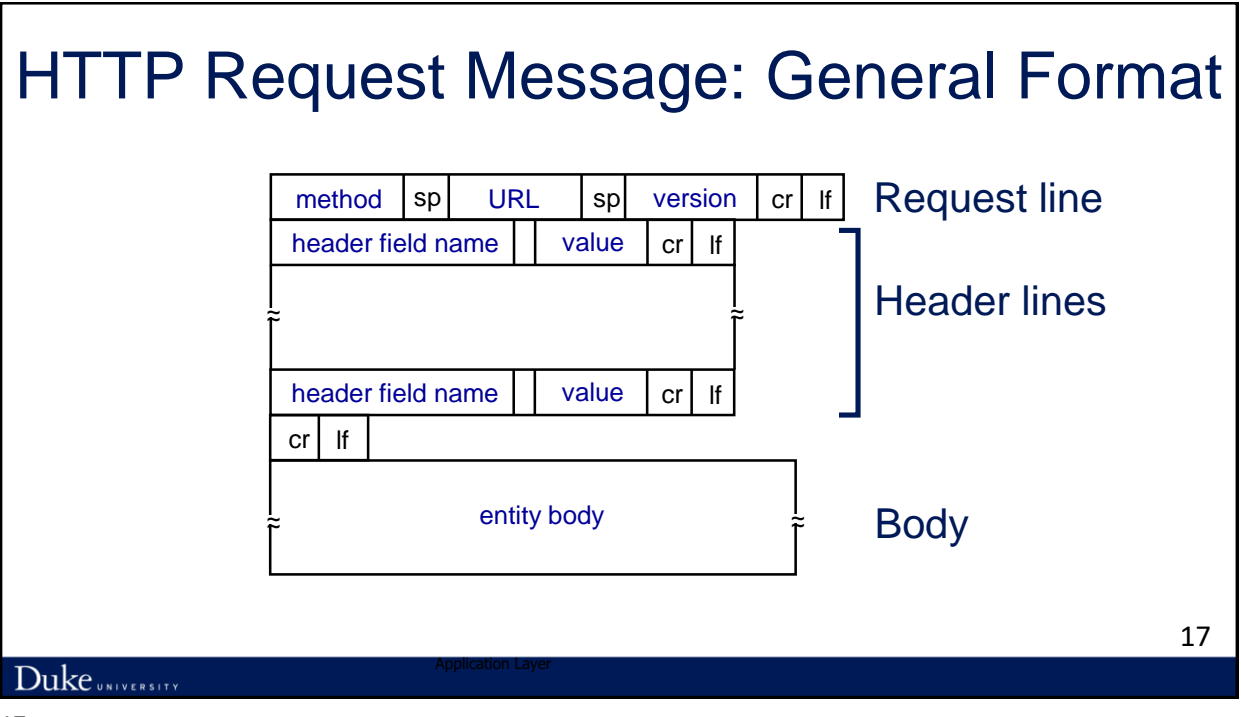

# Uploading Form Input

## POST method:

- Web page often includes form input
- Input is uploaded to server in entity body

## URL method:

- Uses GET method
- Input is uploaded in URL field of request line:

**www.somesite.com/animalsearch?monkeys&banana**

18

# Method Types

## HTTP/1.0:

- GET
- POST
- HEAD

Duke UNIVERSITY

➢ Asks server to leave requested object out of response

## HTTP/1.1:

- GET, POST, HEAD
- PUT
	- ➢ Uploads file in entity body to path specified in URL field
- DELETE
	- ➢ Deletes file specified in the URL field

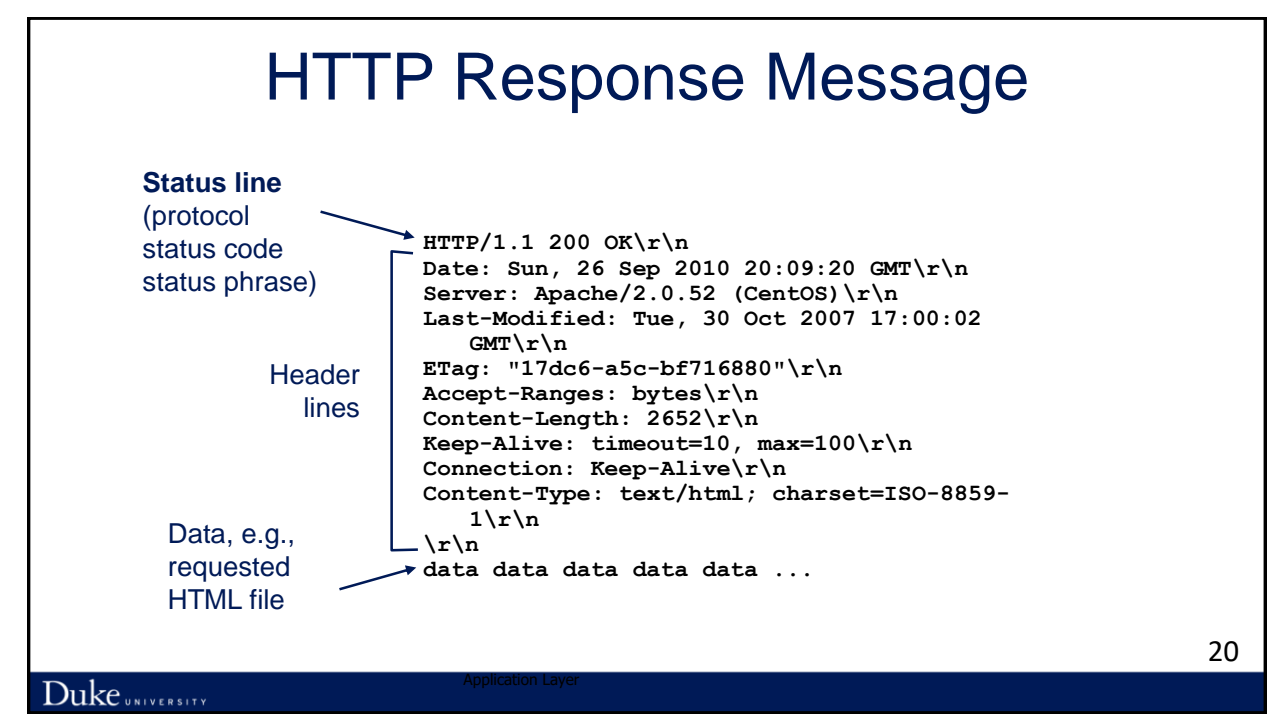

Application Layer

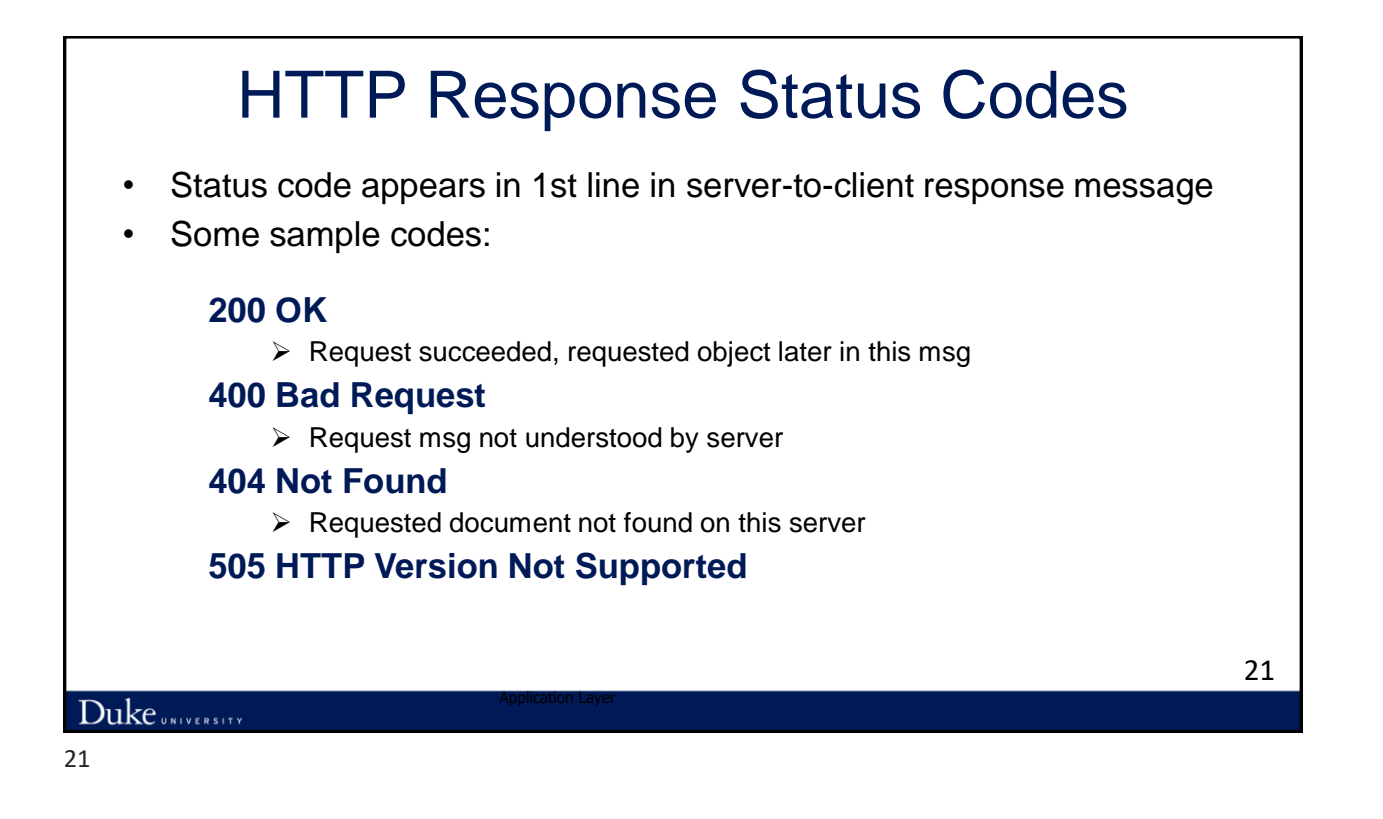

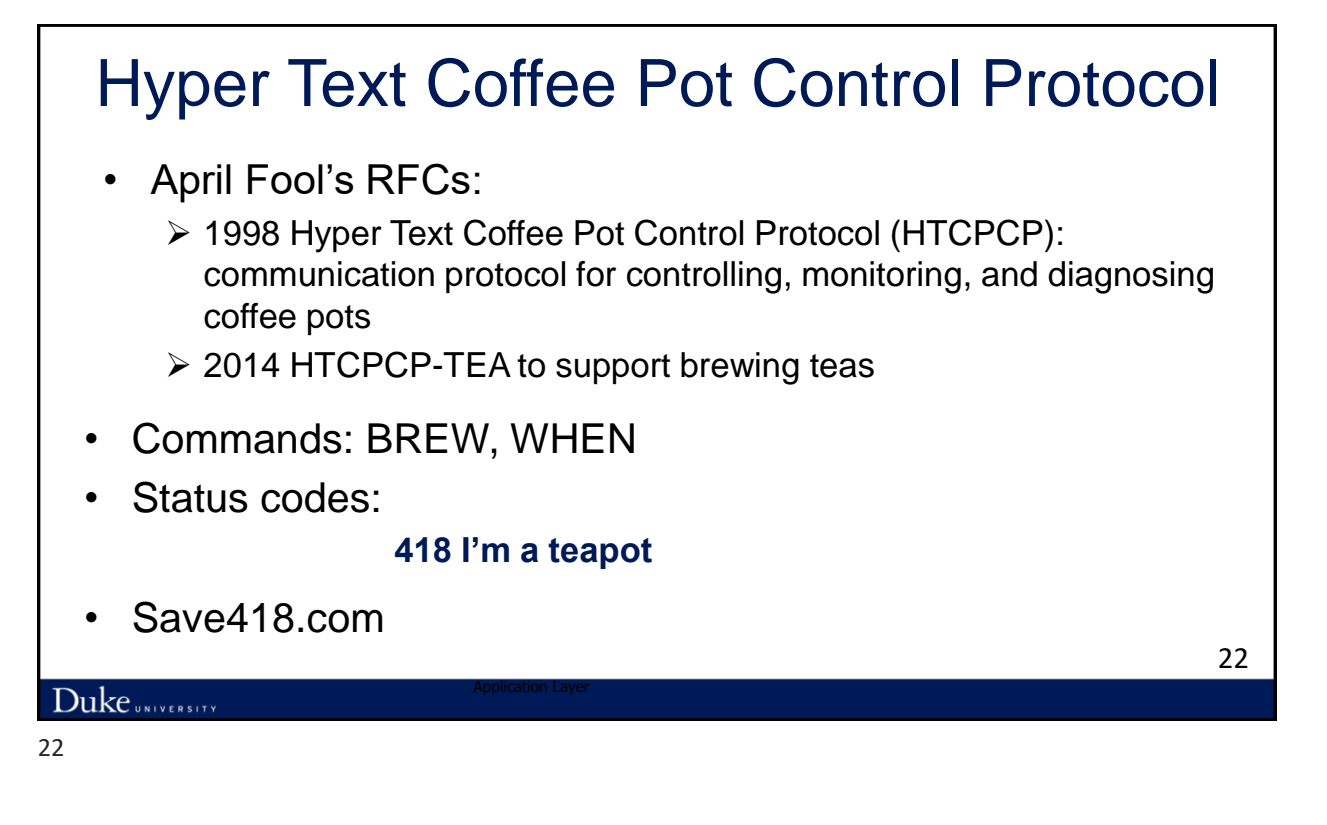

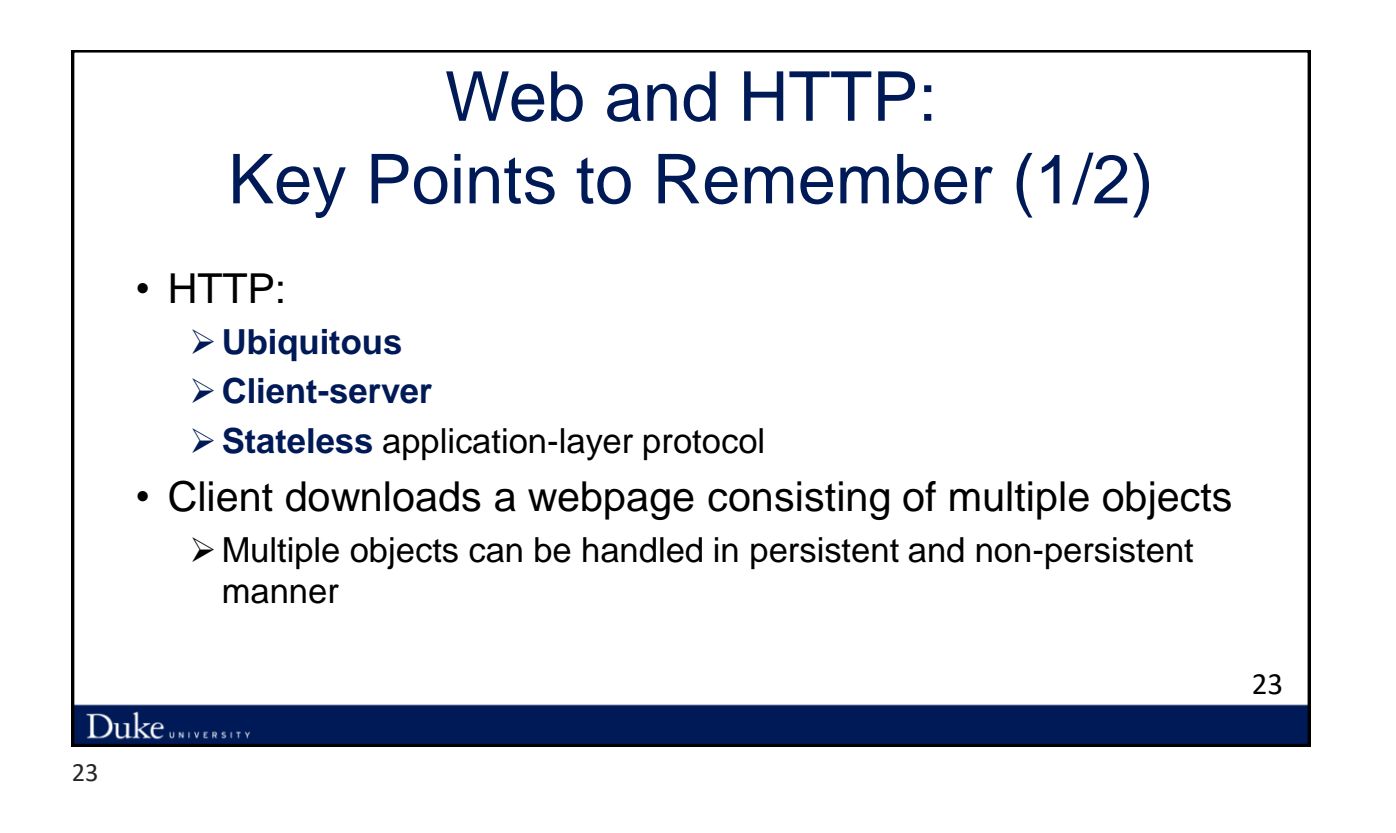

## Web and HTTP: Key Points to Remember (2/2)

- HTTP defines *request* and *response* messages
- Request: methods: GET, POST, HEAD, PUT, DELETE
- Reply includes a status code

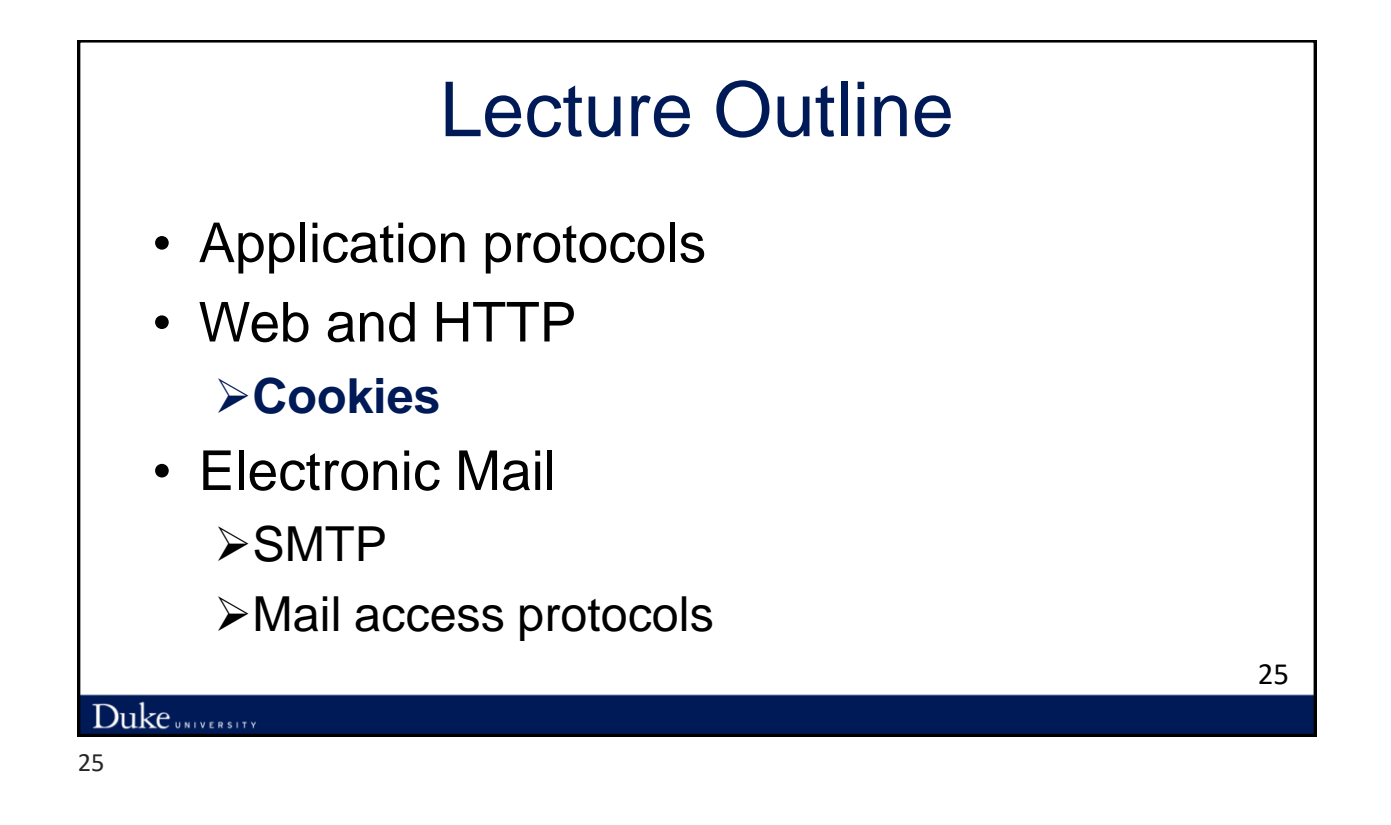

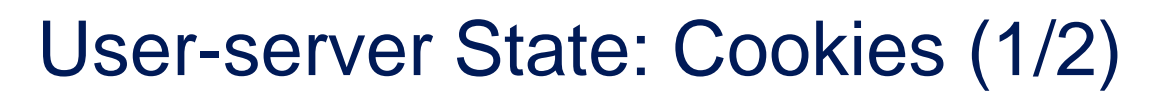

- While HTTP is stateless, state information is useful for web transactions
- Many Web sites use **cookies**
- *Four components:*
	- 1) Cookie header line of HTTP *response* message
	- 2) Cookie header line in next HTTP *request* message
	- 3) Cookie file kept on user's host, managed by user's browser
	- 4) Back-end database at Web site

#### Duke UNIVERSITY

# User-server State: Cookies (2/2)

Example:

- Susan always access Internet from PC
- Visits specific e-commerce site for first time

Application Layer

- When initial HTTP requests arrives at site, site creates:
	- ➢ Unique ID
	- $\triangleright$  Entry in backend database for ID

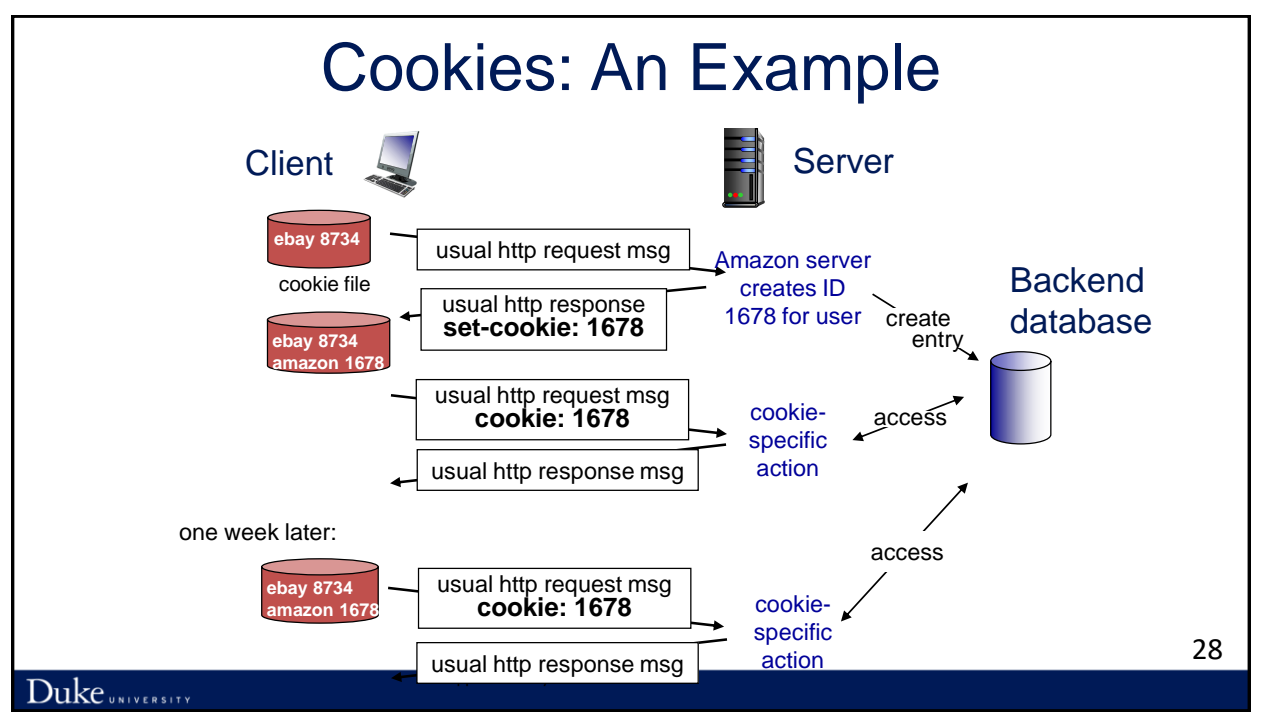

27

# Cookies: Usage and Concerns

## *What cookies can be used for:*

- Authorization
- Shopping carts
- Recommendations
- User session state (Web e-mail)

## *How to keep* "*state*"*:*

*Cookies and privacy:* aside

- Cookies permit sites to learn a lot about you
- You may supply name and e-mail to sites
- Protocol endpoints: maintain state at sender/receiver over multiple transactions

Application Layer

Cookies: HTTP messages carry state 29 and 29 and 29

## Duke UNIVERSITY

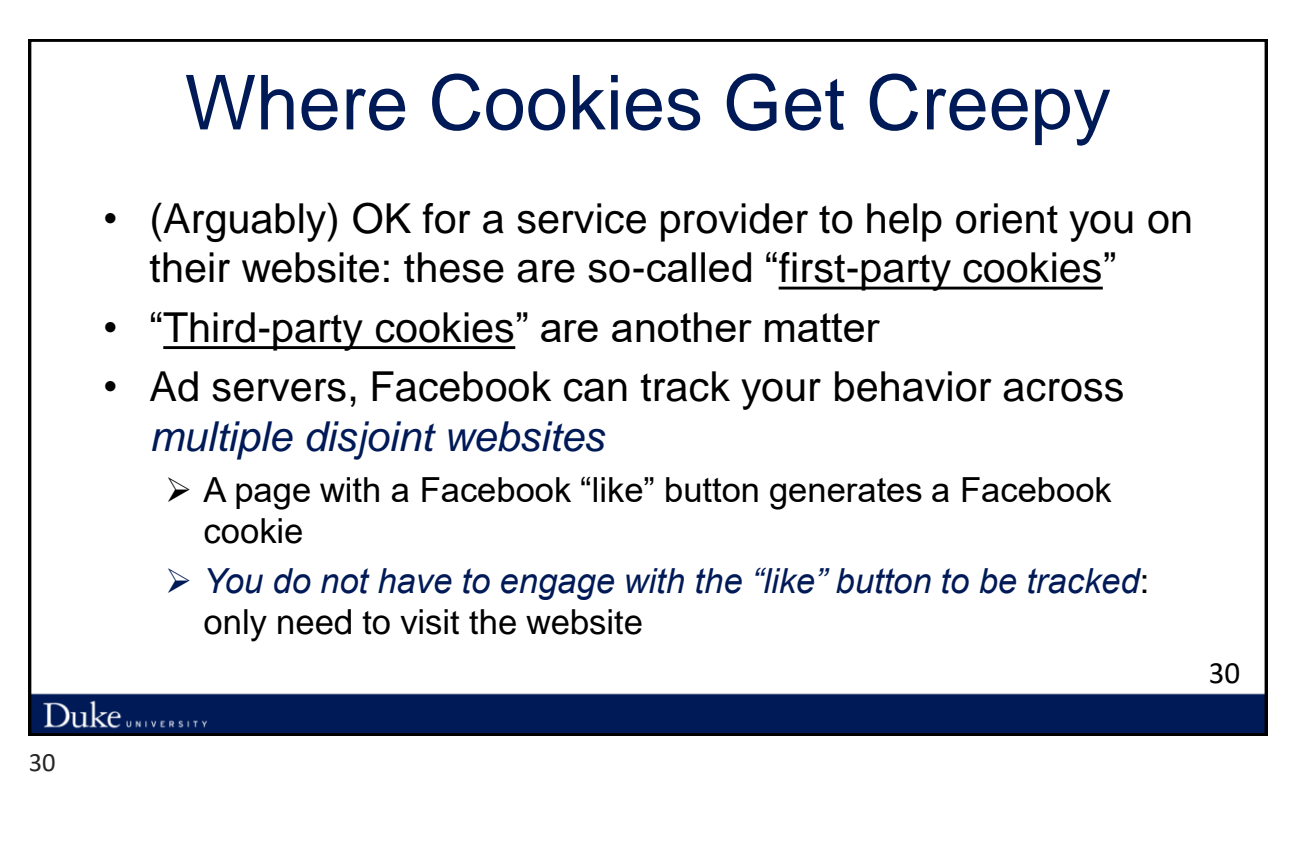

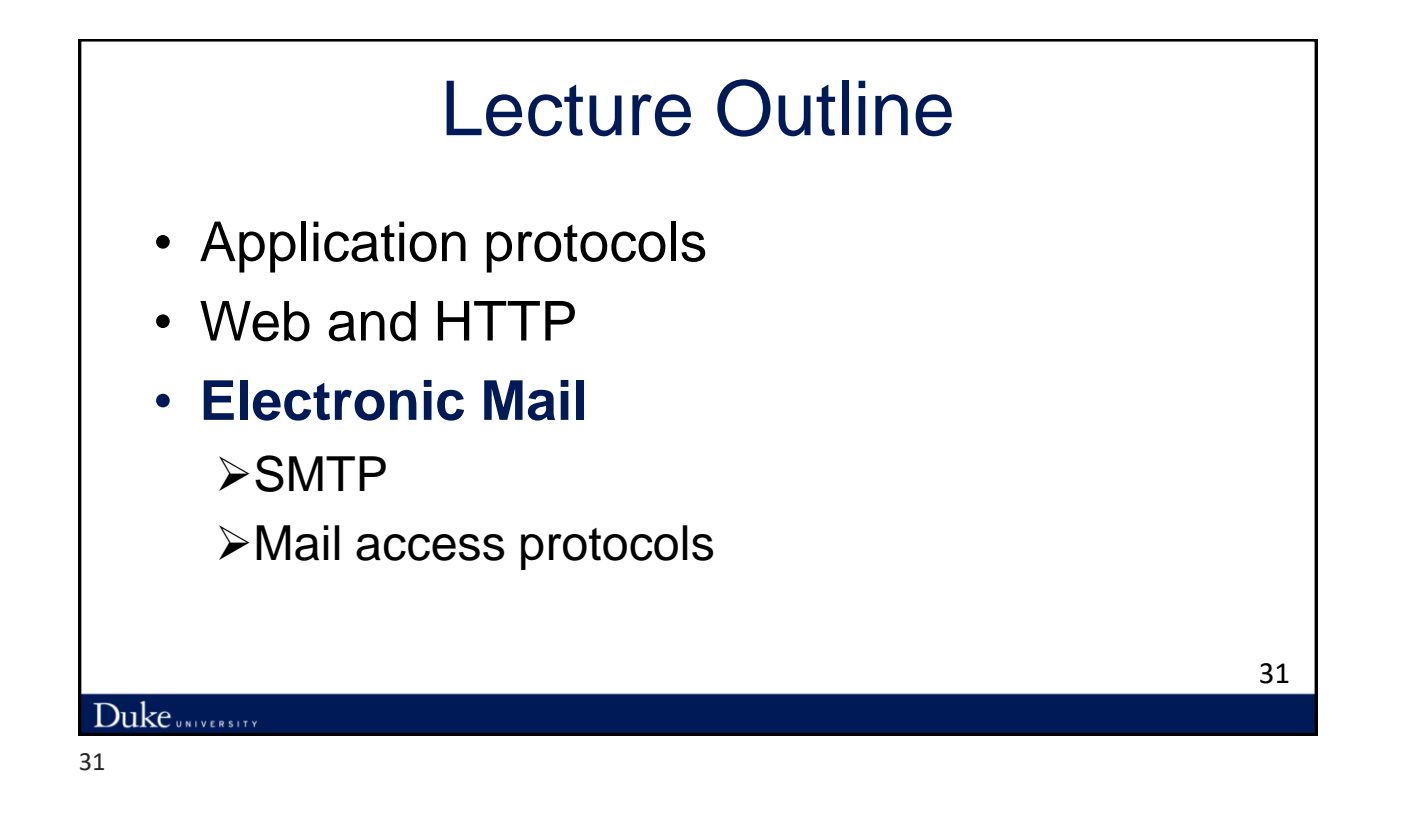

# Electronic Mail in the Internet

- Has been around since the beginning of the Internet
- Was the most popular application when Internet was in its infancy
- *Asynchronous* communication medium
	- ➢ People send and read messages when it is convenient for them
- A suite of protocols:
	- ➢ Simple Mail Transfer Protocol (**SMTP**)
	- ➢ Post Office Protocol (**POP3**)
	- ➢ Internet Message Access Protocol (**IMAP**)

#### 32

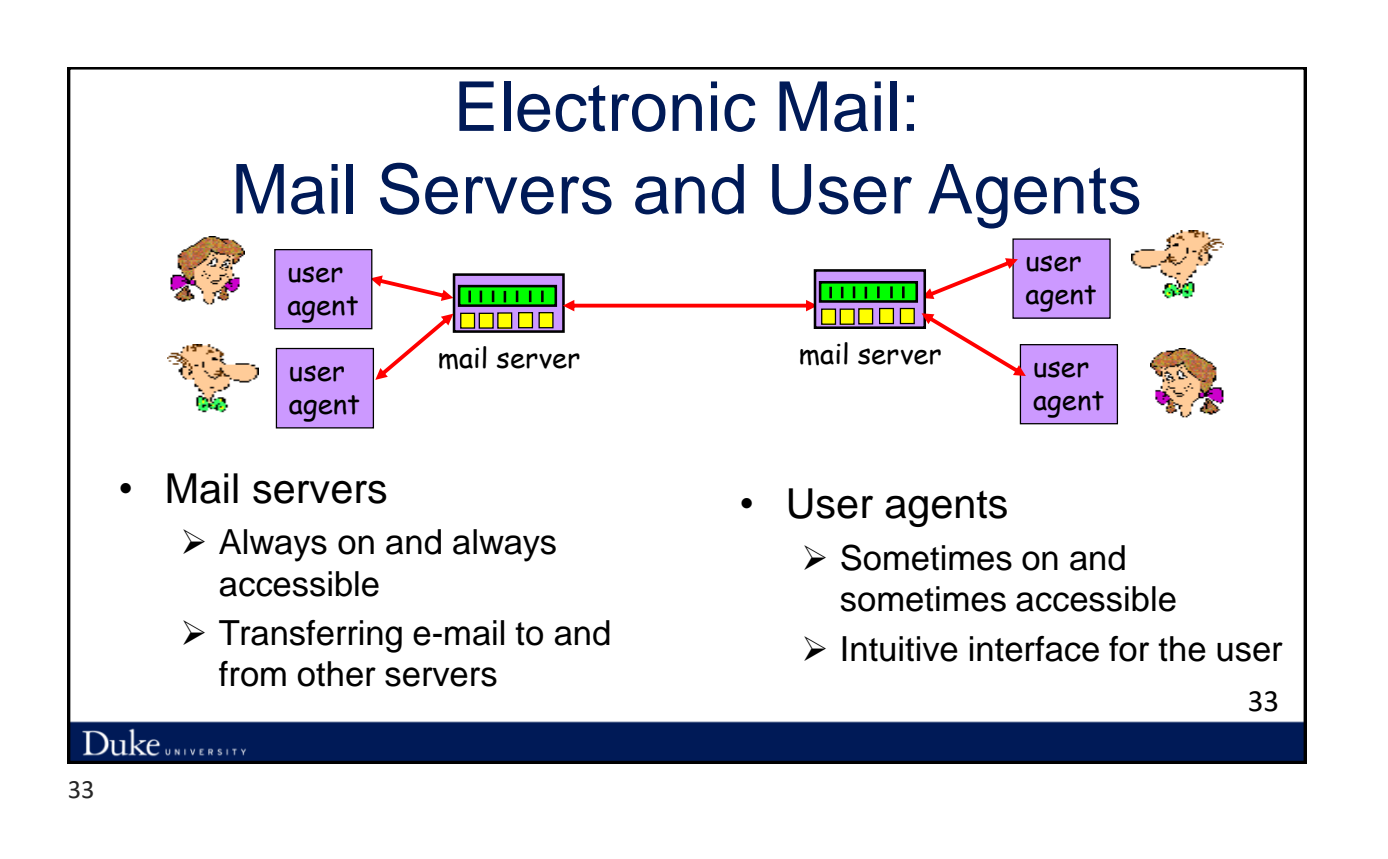

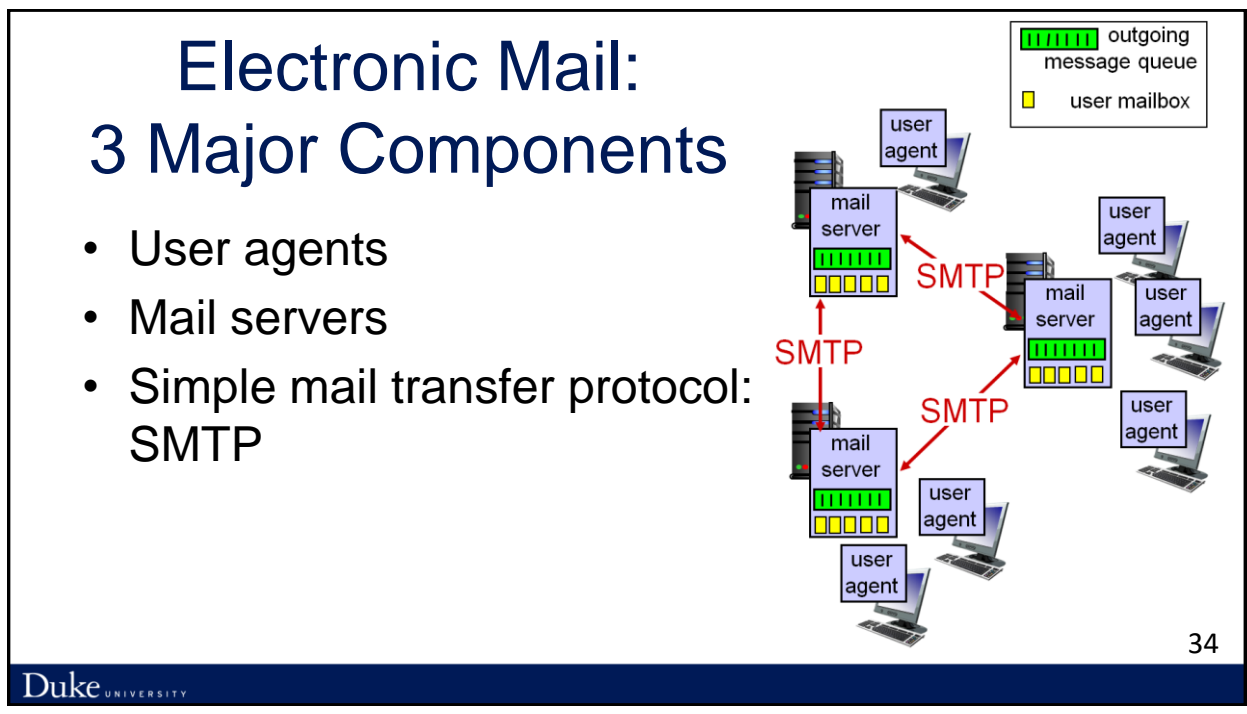

## Electronic Mail: User Agent

- A.k.a. "mail reader"
- Composing, editing, reading mail messages
- E.g., Outlook, Thunderbird, iPhone mail client
- Outgoing, incoming messages stored on server

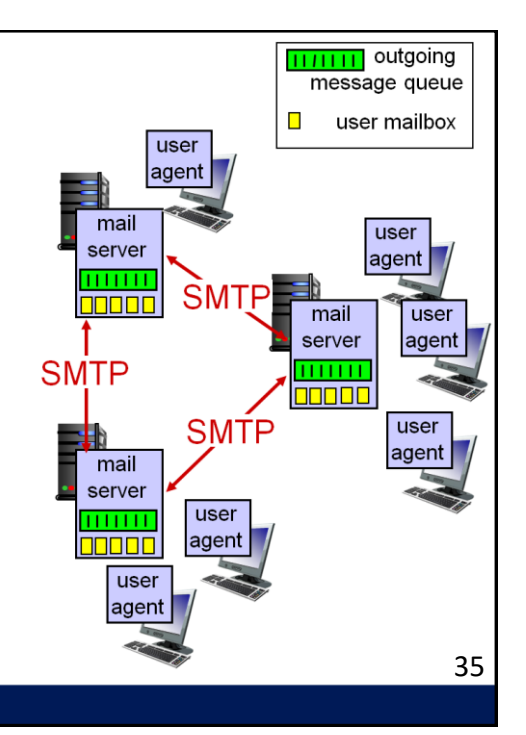

## Duke UNIVERSITY

35

#### Electronic Mail:  $\overline{111111}$  outgoing message queue П user mailbox Mail Server user agent mail • *Mailbox* contains incoming messages for  $\overline{\text{user}}$ server agent each user **SMTP nnooc** mail user Message queue of outgoing (to be sent) server agent **SMTP** mail messages  $\overline{\text{HHH}}$ 00000 • SMTP protocol between mail servers to **SMTP** user agent send email messages mail server • Client/server architecture: user 11 1 1 1 1 1 **1** agent **TODOL** ➢ Client: sending mail server user ➢ "Server": receiving mail server agent 36

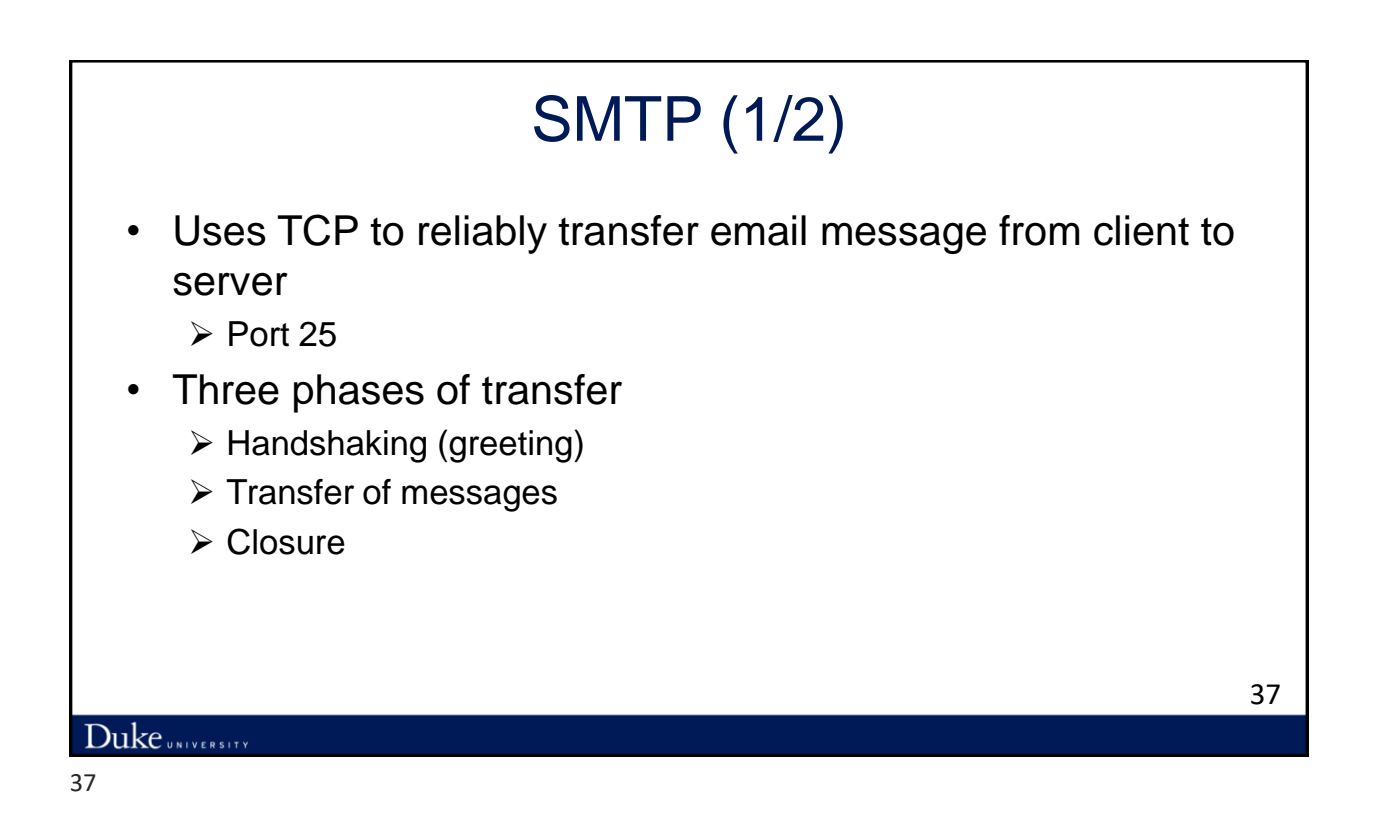

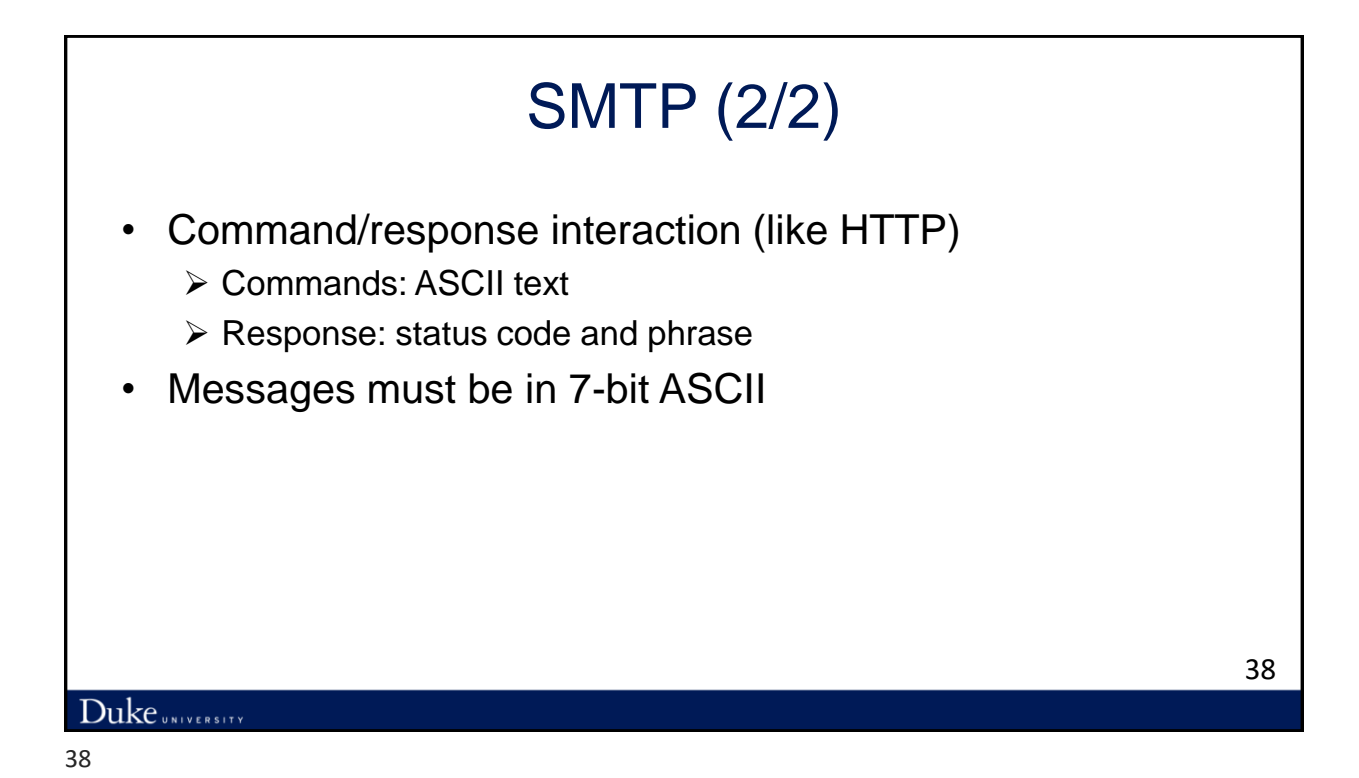

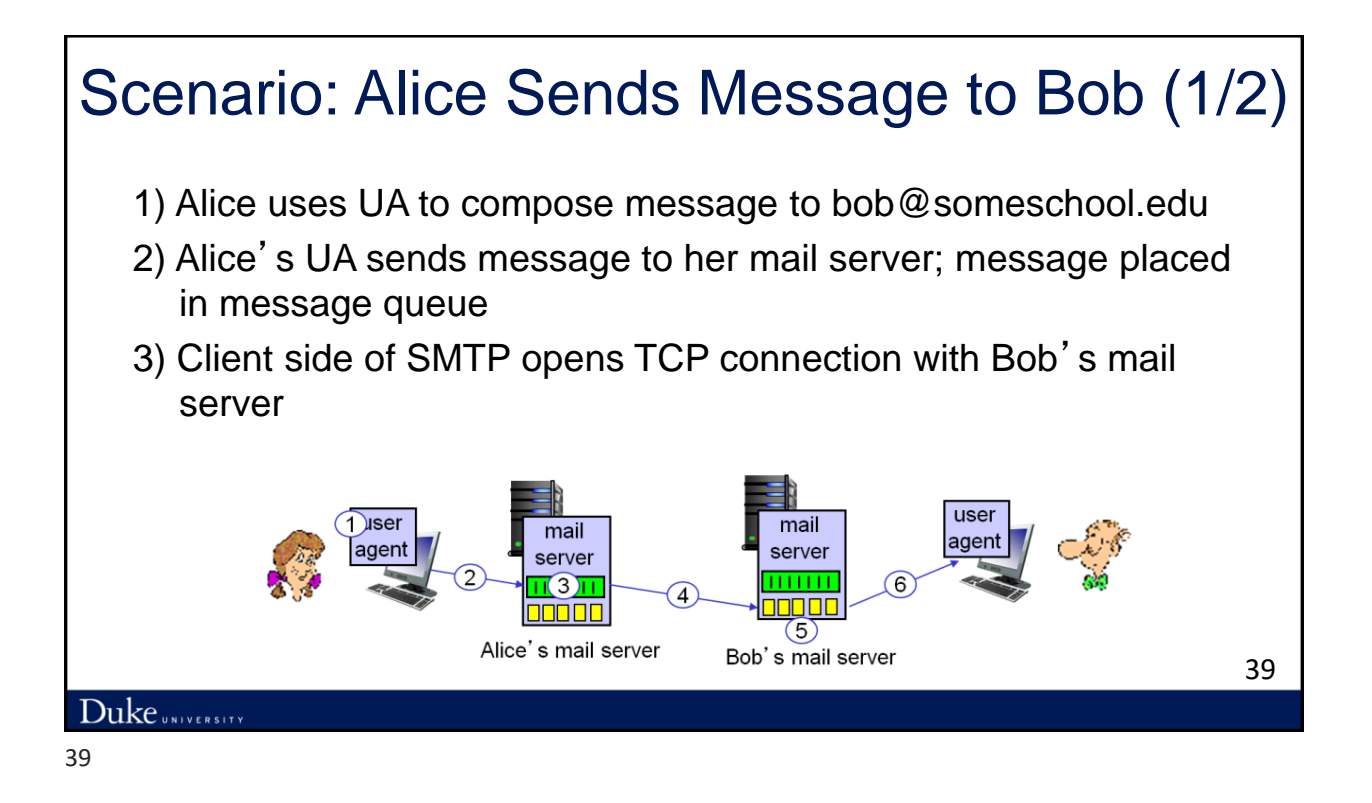

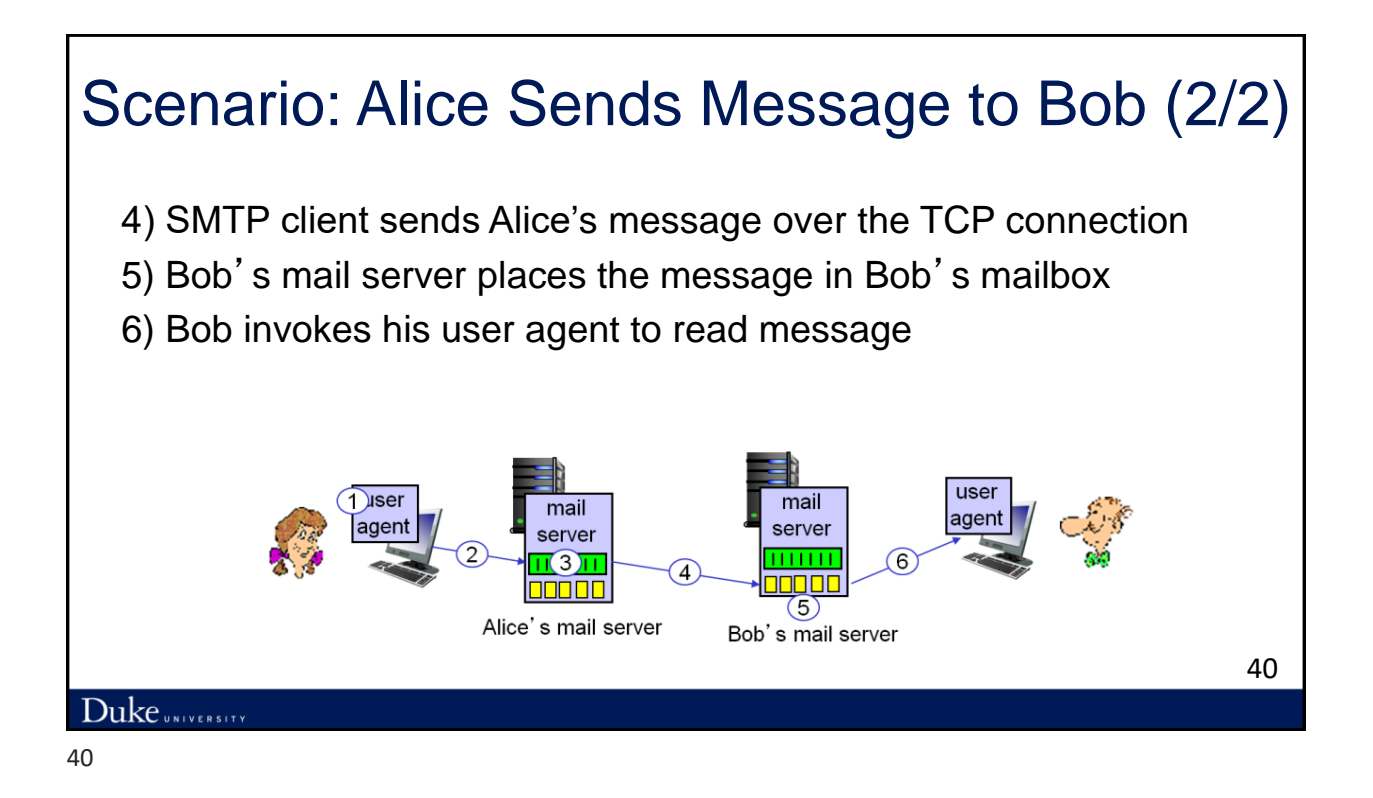

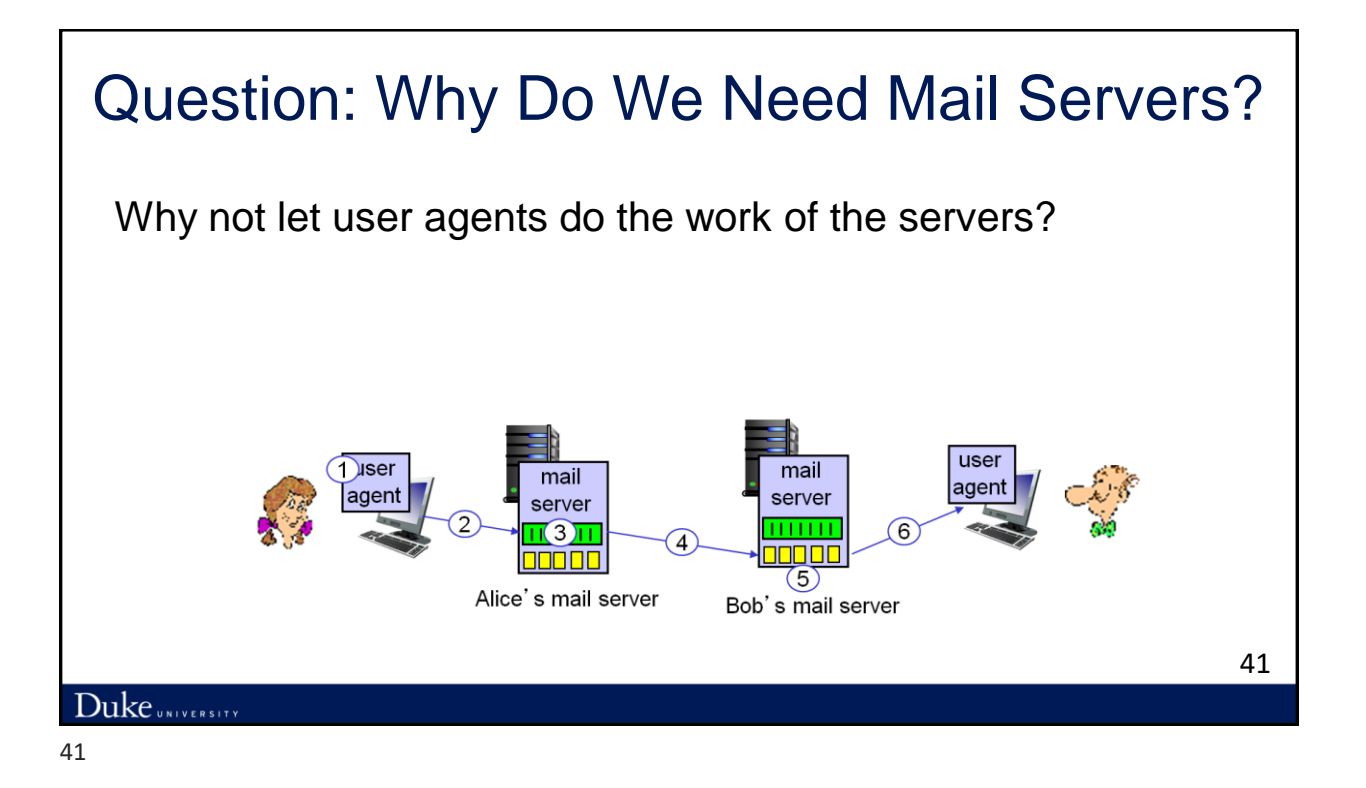

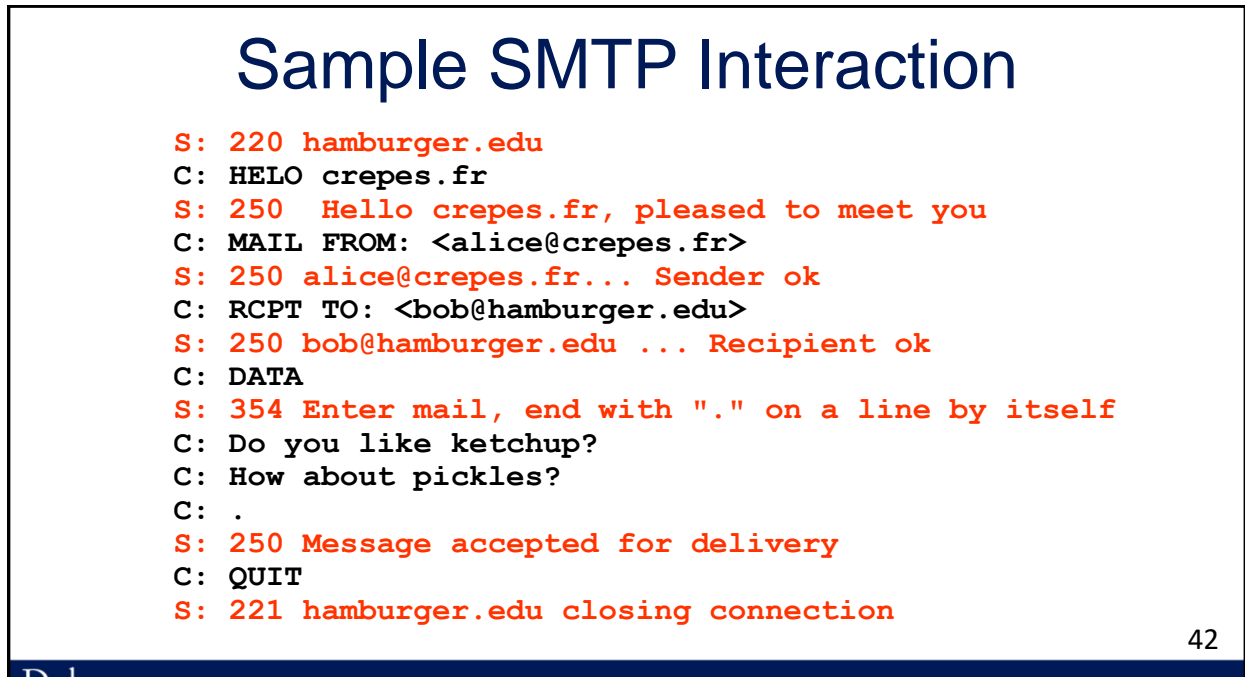

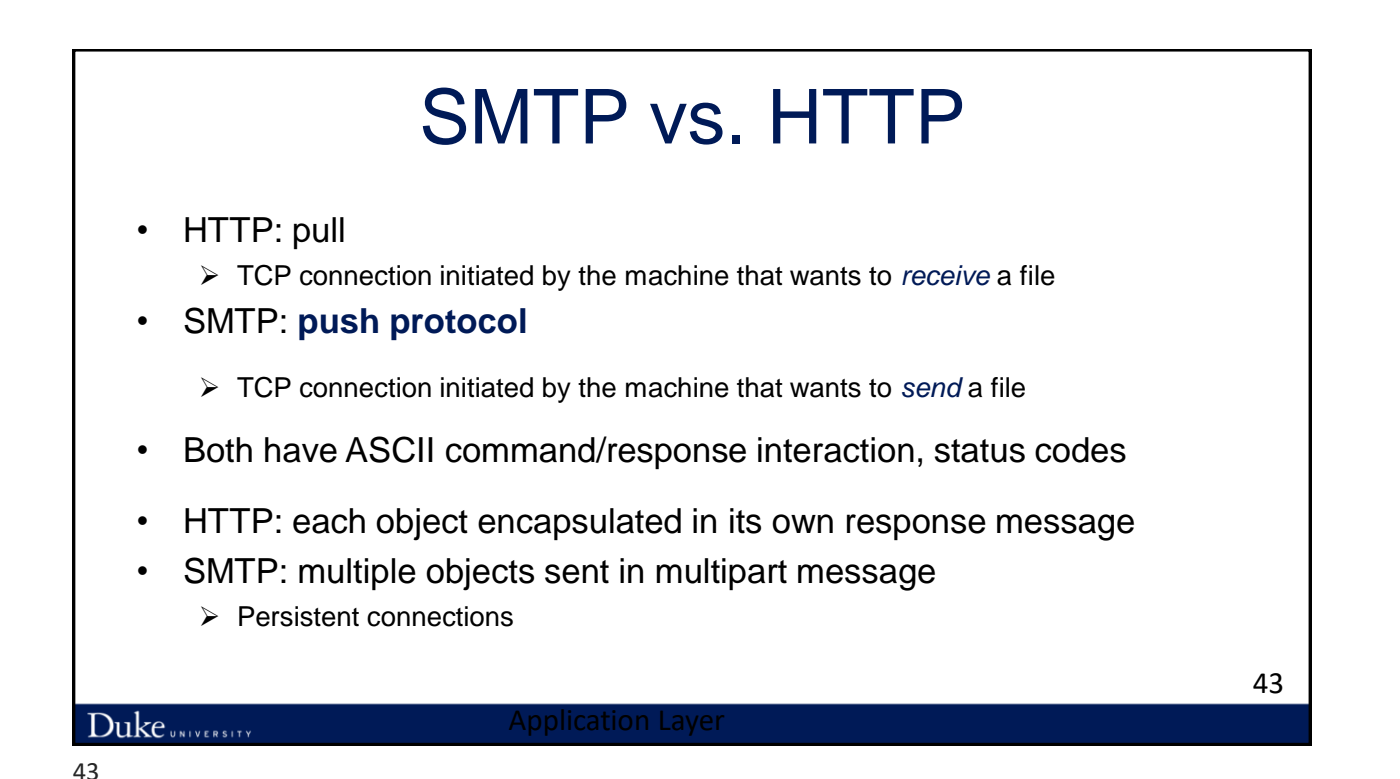

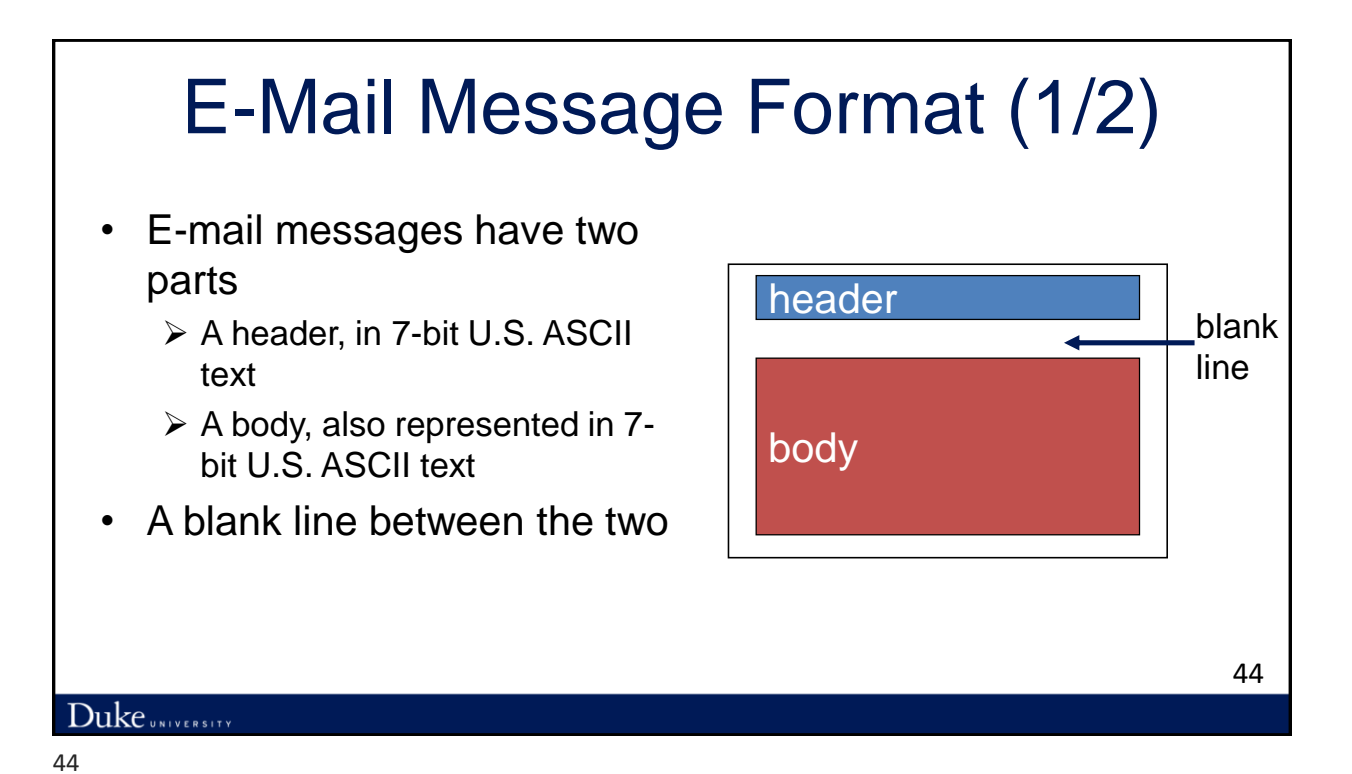

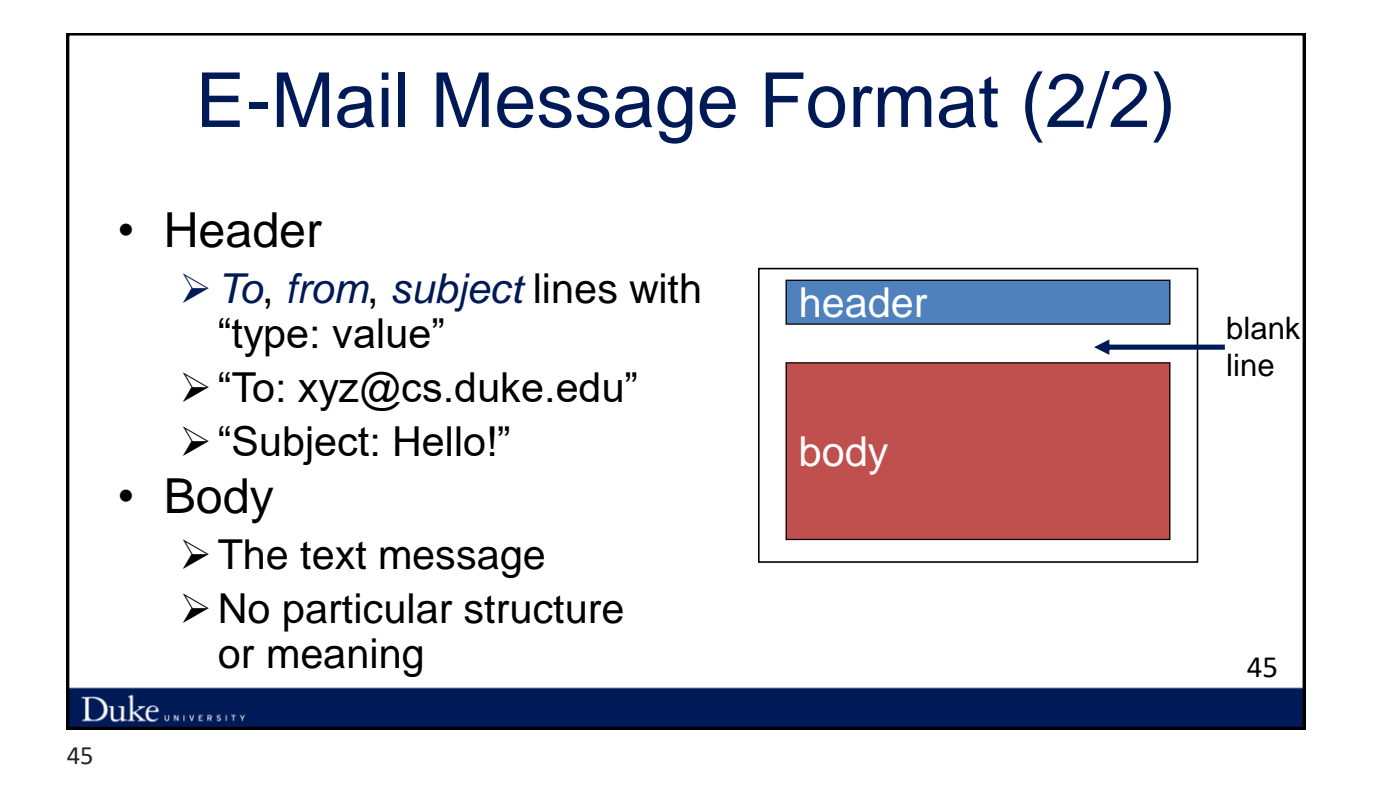

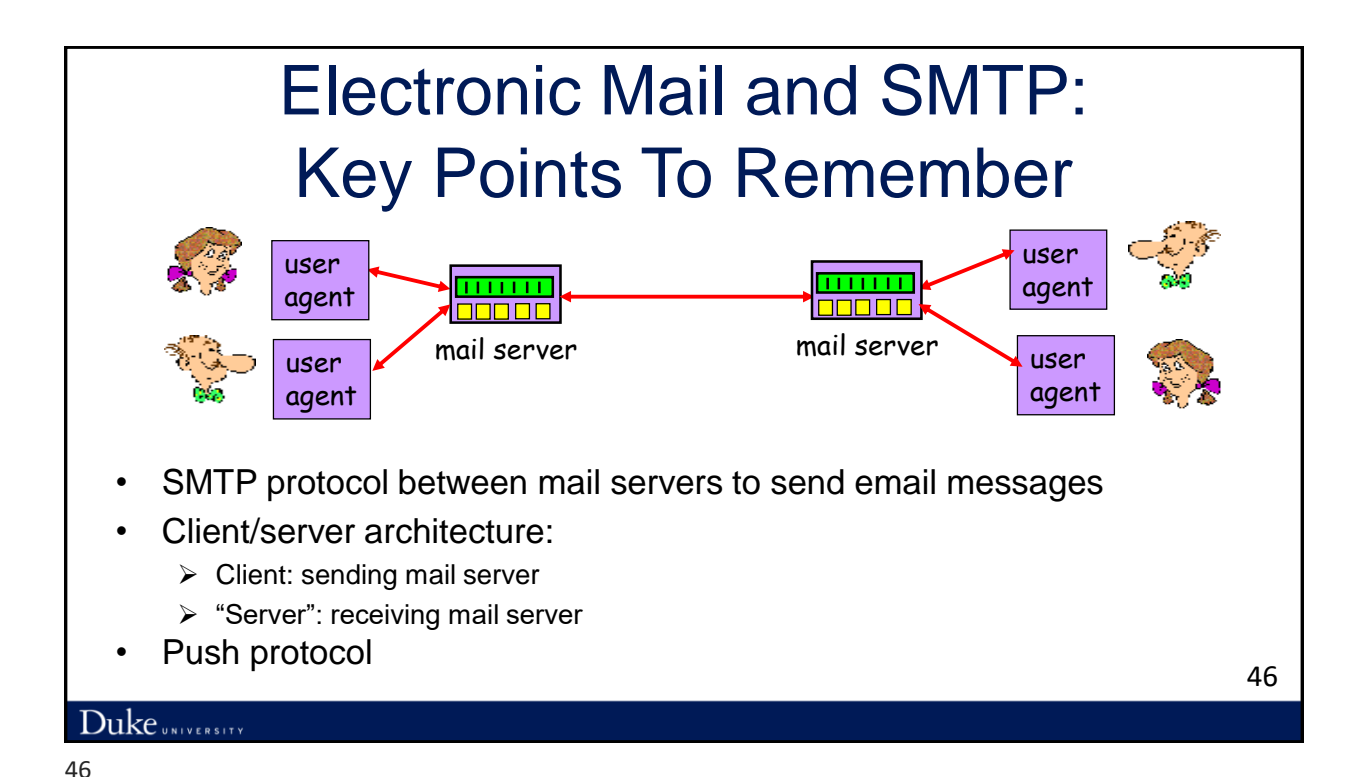

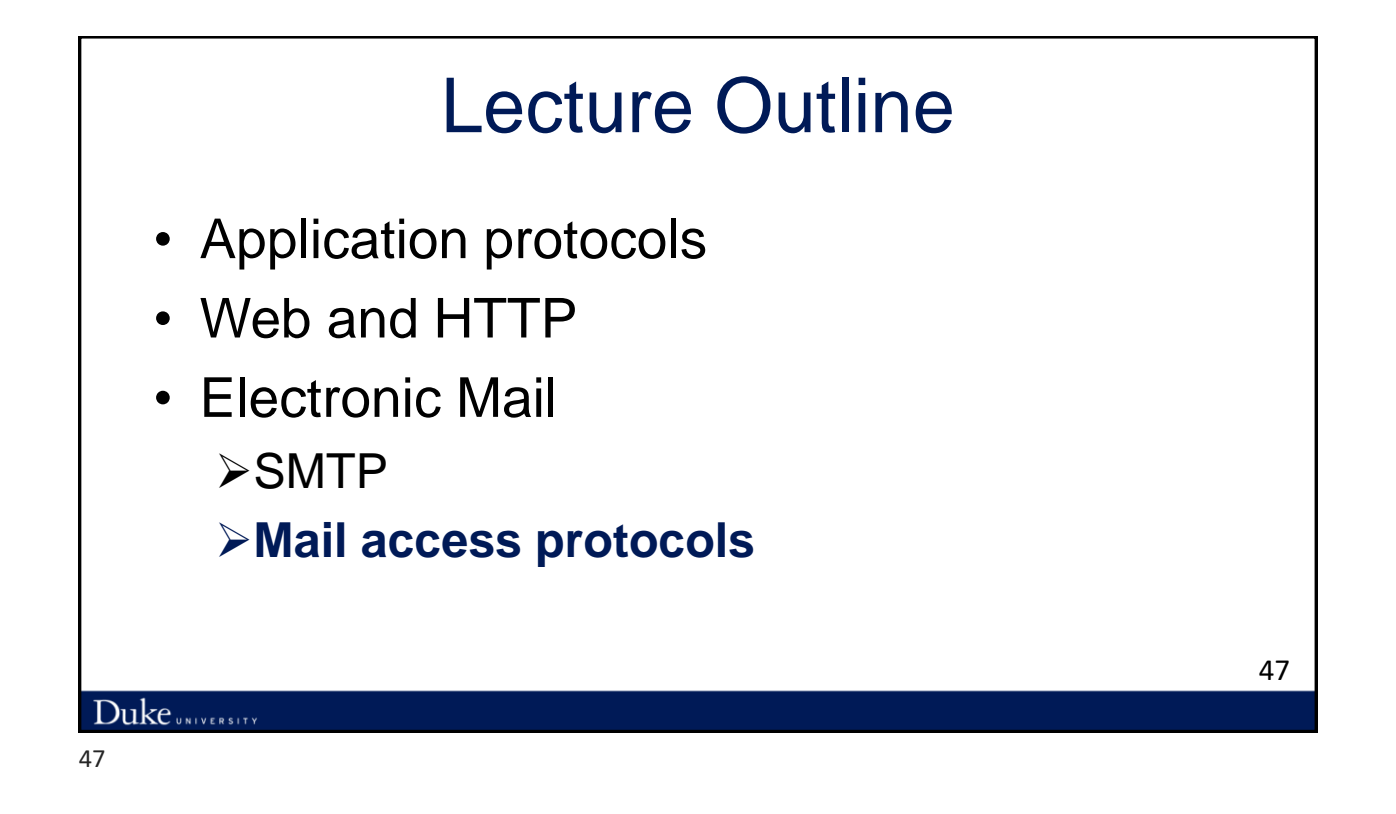

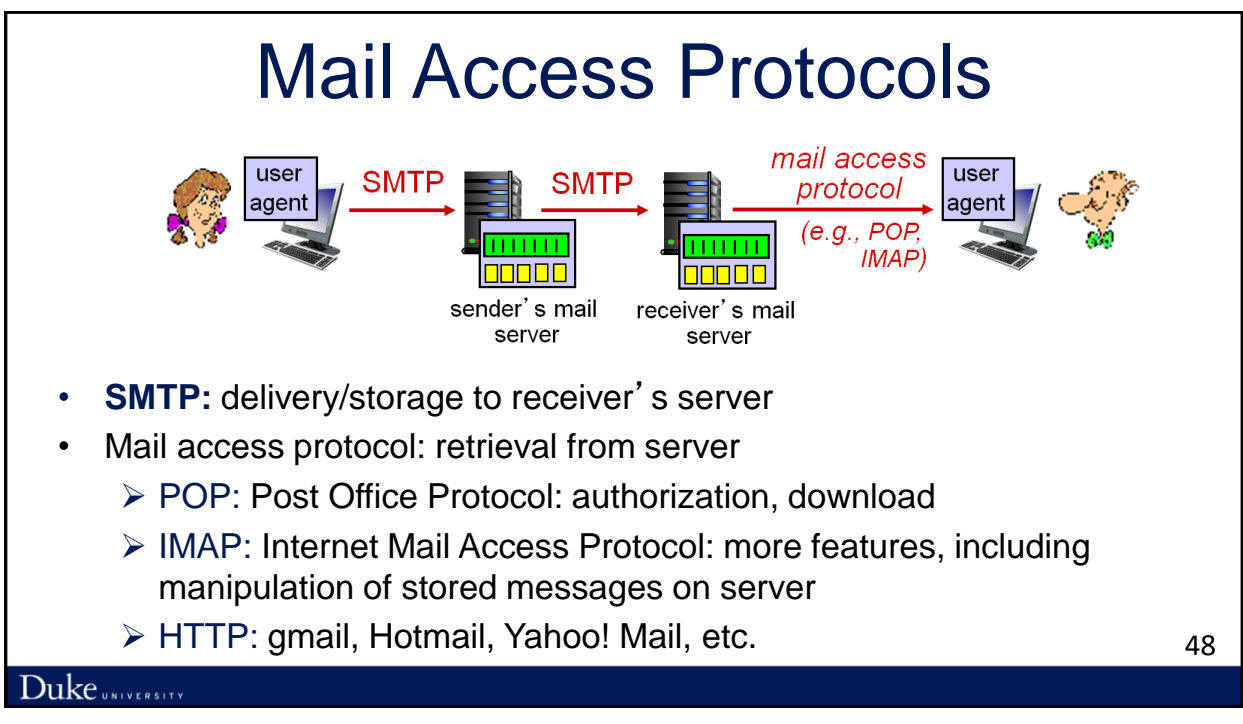

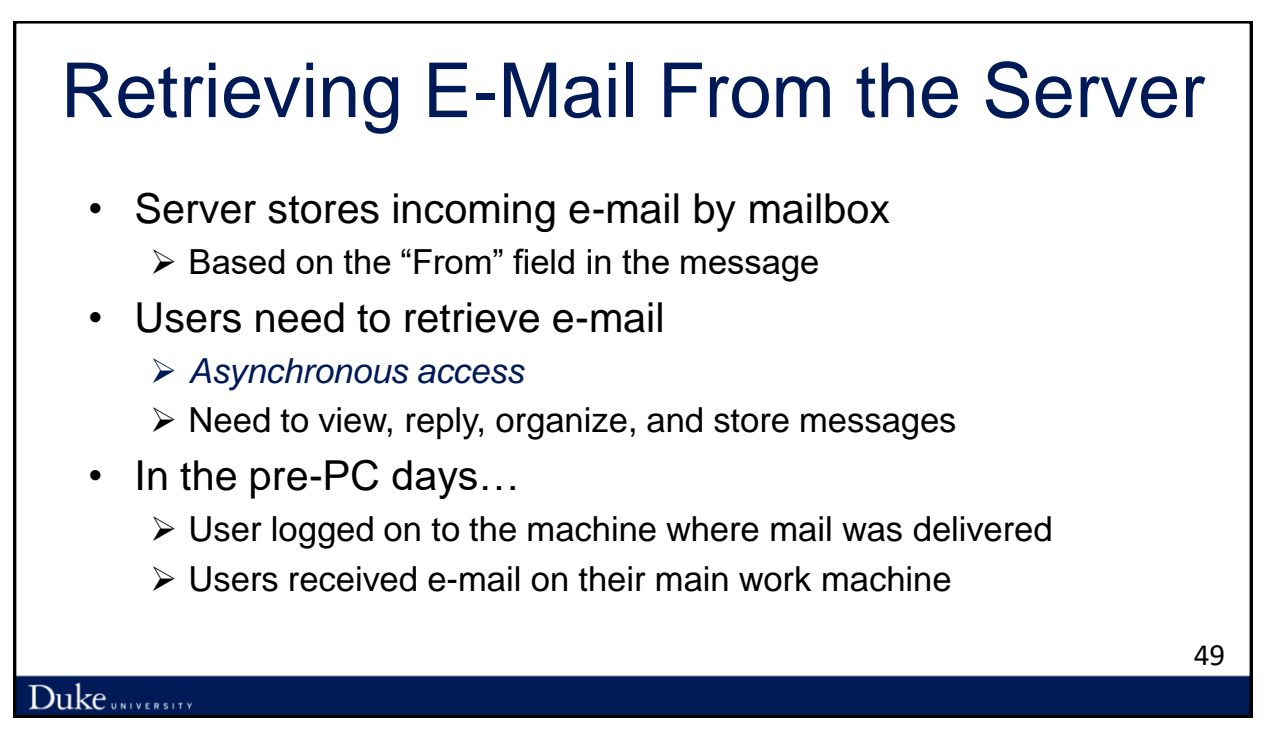

# Influence of PCs on E-Mail Retrieval

- Separate machine for personal use
	- $\triangleright$  Users did not want to log in to remote machines
- Resource limitations
	- ➢ Most PCs did not have enough resources to act as a full-fledged e-mail server
- Intermittent connectivity
	- ➢ PCs only sporadically connected to the network
	- ➢ … due to dial-up connections, and shutting down of PC
	- $\triangleright$  Too unwieldy to have sending server keep trying
- Led to the creation of Post Office Protocol (POP)

50

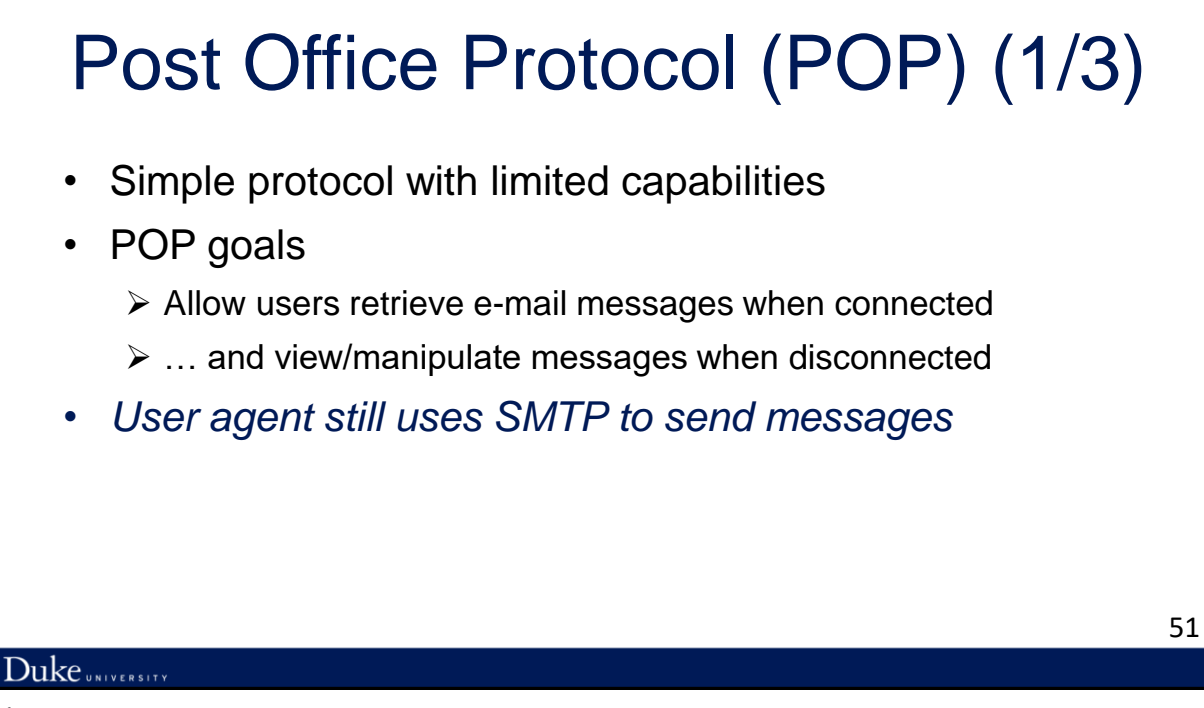

# Post Office Protocol (POP) (2/3)

- Typical user agent interaction with a POP server
	- ➢ Open a TCP connection to the mail server
		- Port 110
	- ➢ Retrieve all e-mail messages
	- ➢ Store messages on the user's PCs as new messages
	- $\triangleright$  Delete the messages from the server
	- ➢ Disconnect from the server

#### Duke UNIVERSITY

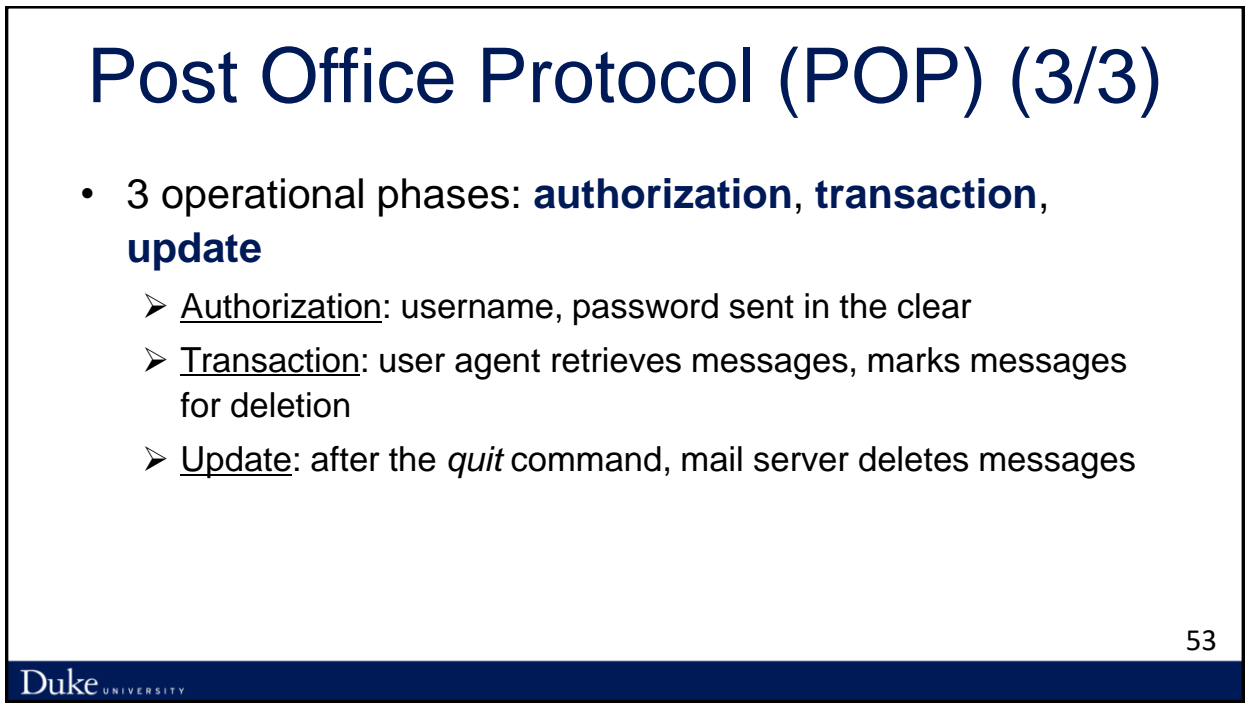

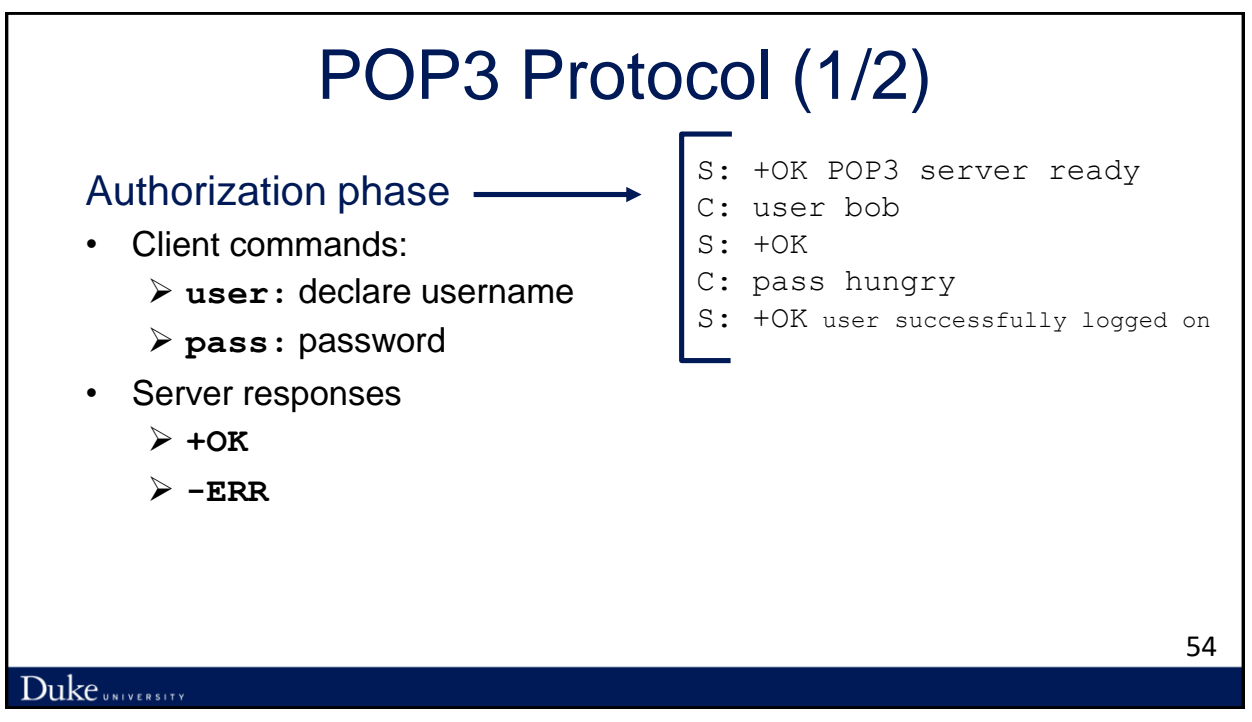

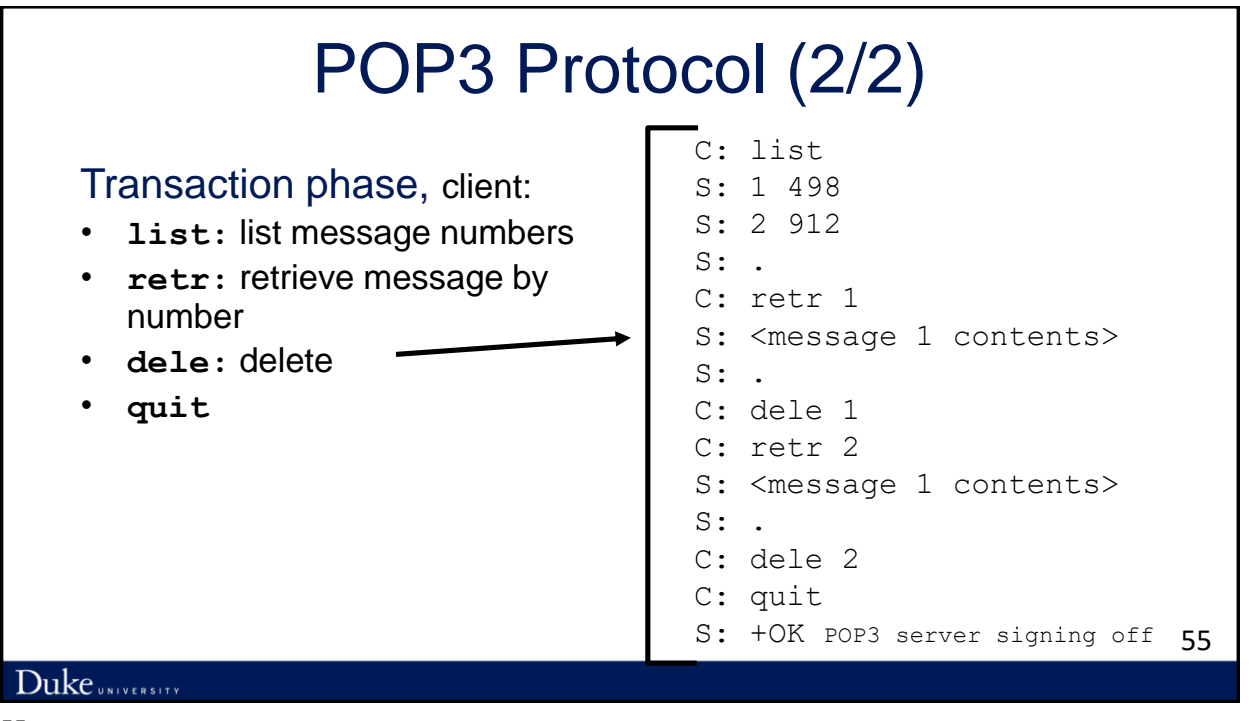

# POP: Comments and Limitations

- Previous example uses POP3 "download and delete" mode
	- ➢Bob cannot re-read e-mail if he changes client
- POP3 "download-and-keep": copies of messages on different clients
- POP3 is stateless across sessions ➢Simple implementation, limited capability

## Interactive Mail Access Protocol (IMAP)

- POP: protocol for retrieving content of a mailbox
- IMAP: remote access mailbox protocol ➢Keeps all messages in one place: at server
- Allows user to organize messages in folders
- Keeps user state across sessions:
	- ➢Names of folders and mappings between message IDs and folder name

# Web-Based E-Mail (1/2)

- Introduced by Hotmail in mid 1990s
- User agent is an ordinary Web browser
	- ➢ User communicates with server via HTTP
	- ➢ Gmail, Yahoo mail, …
- Reading e-mail
	- $\triangleright$  Web pages display the contents of folders
	- ➢ … and allow users to download and view messages
	- ➢ "GET" request to *retrieve* the various Web pages

58

57

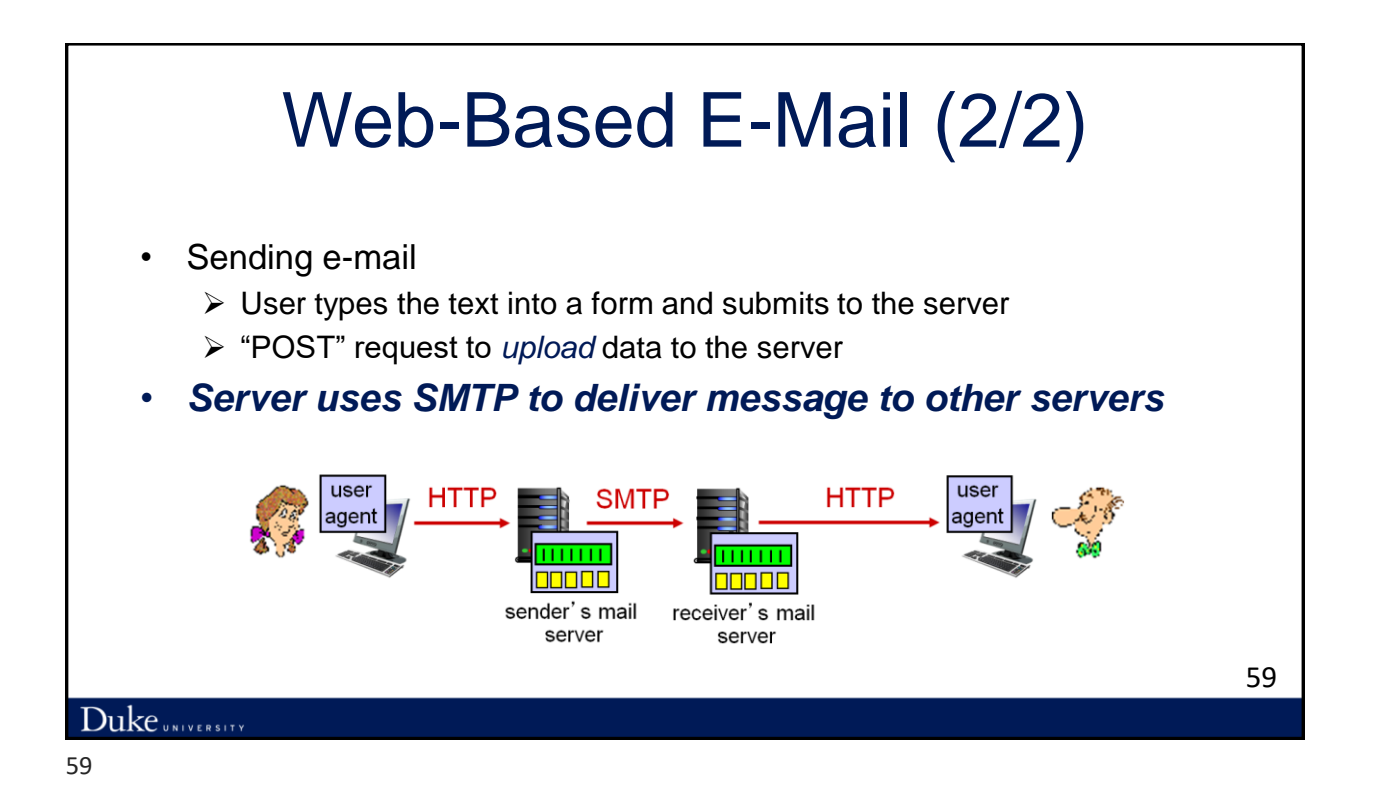

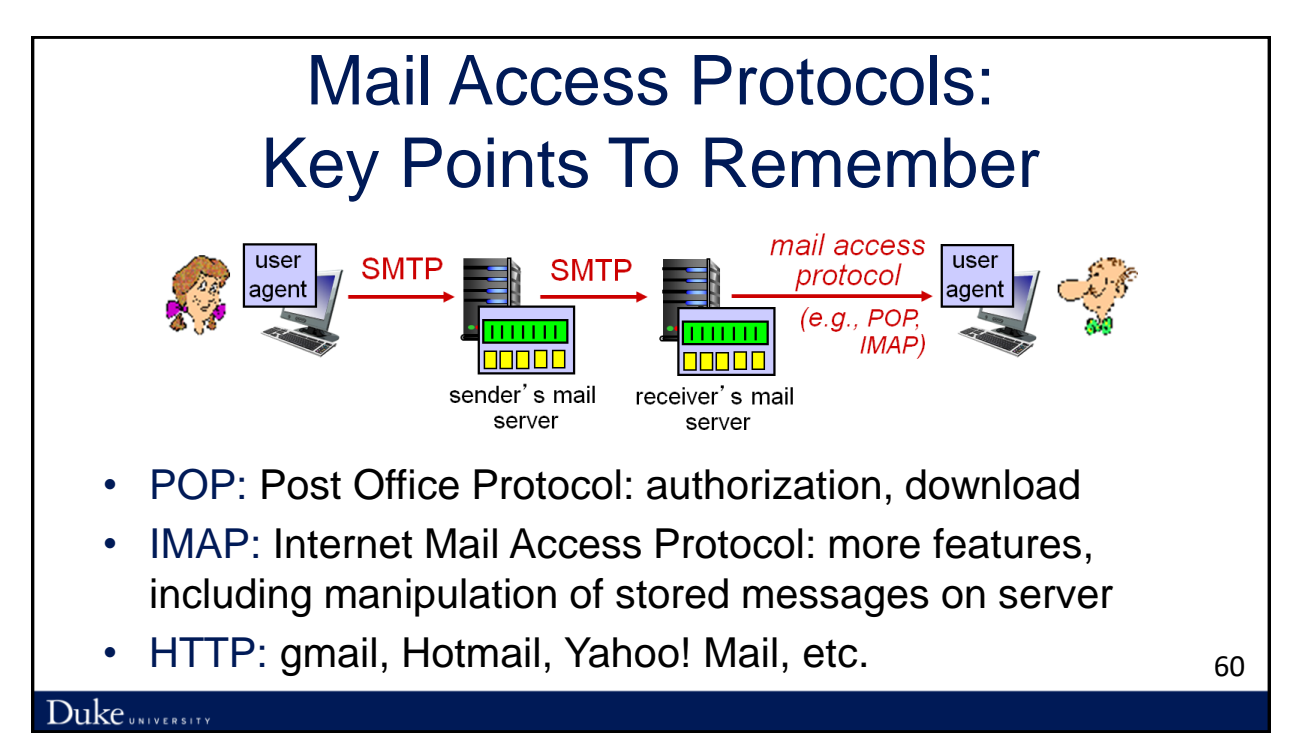

# Lecture Summary

- Application protocols
- Web and HTTP
- Electronic Mail ➢SMTP

➢Mail access protocols

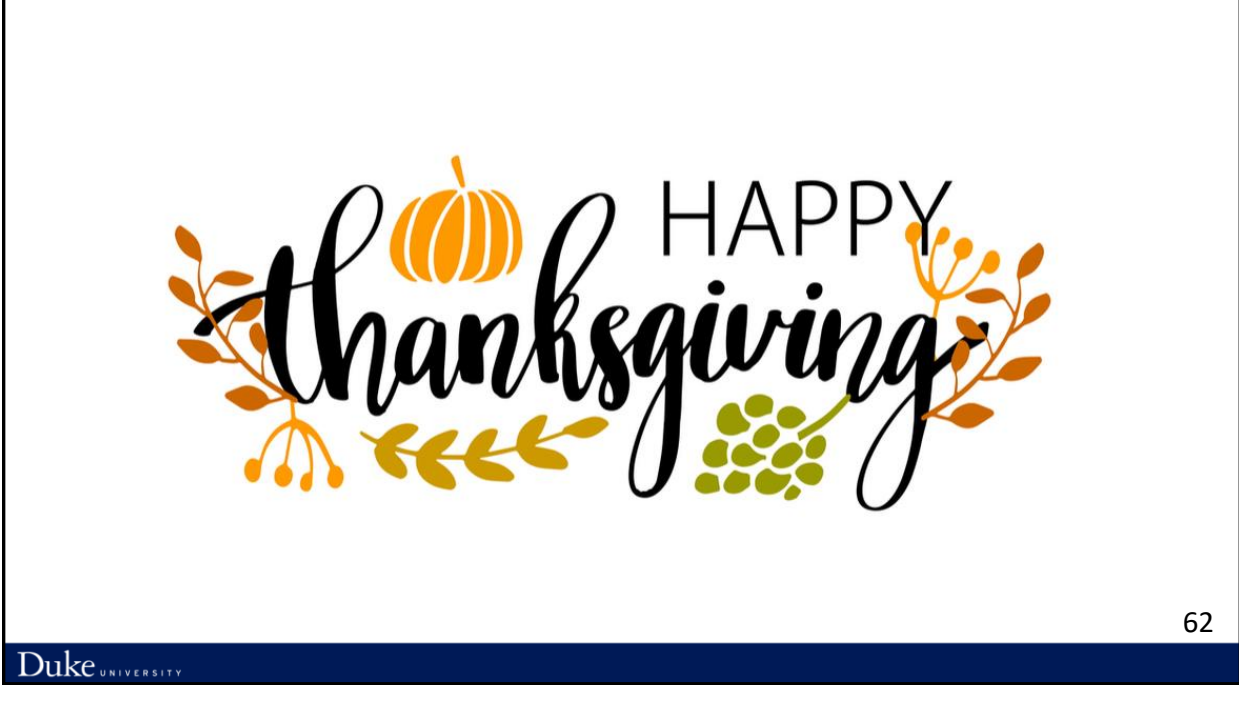

61

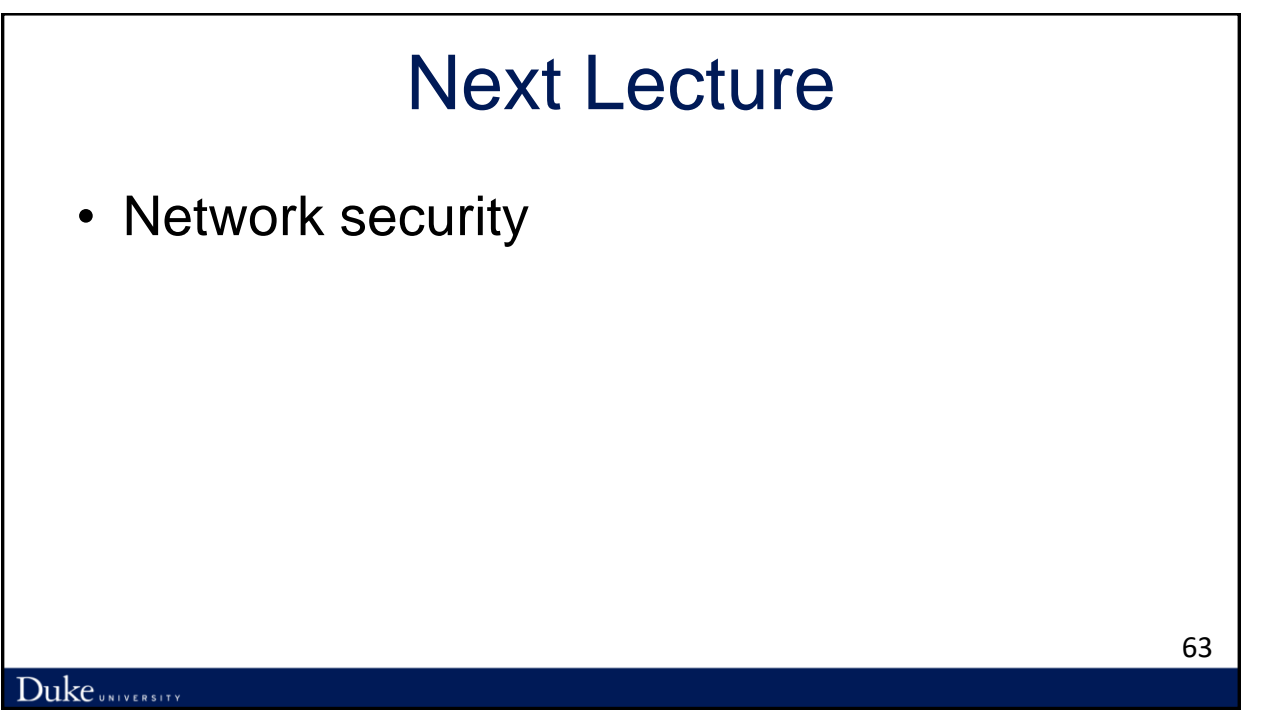